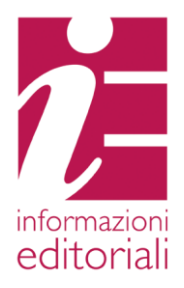

# Alice Realtime v1 Guida all'utilizzo

# **Versioni**

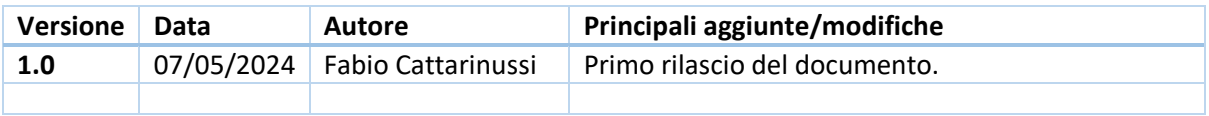

# Sommario

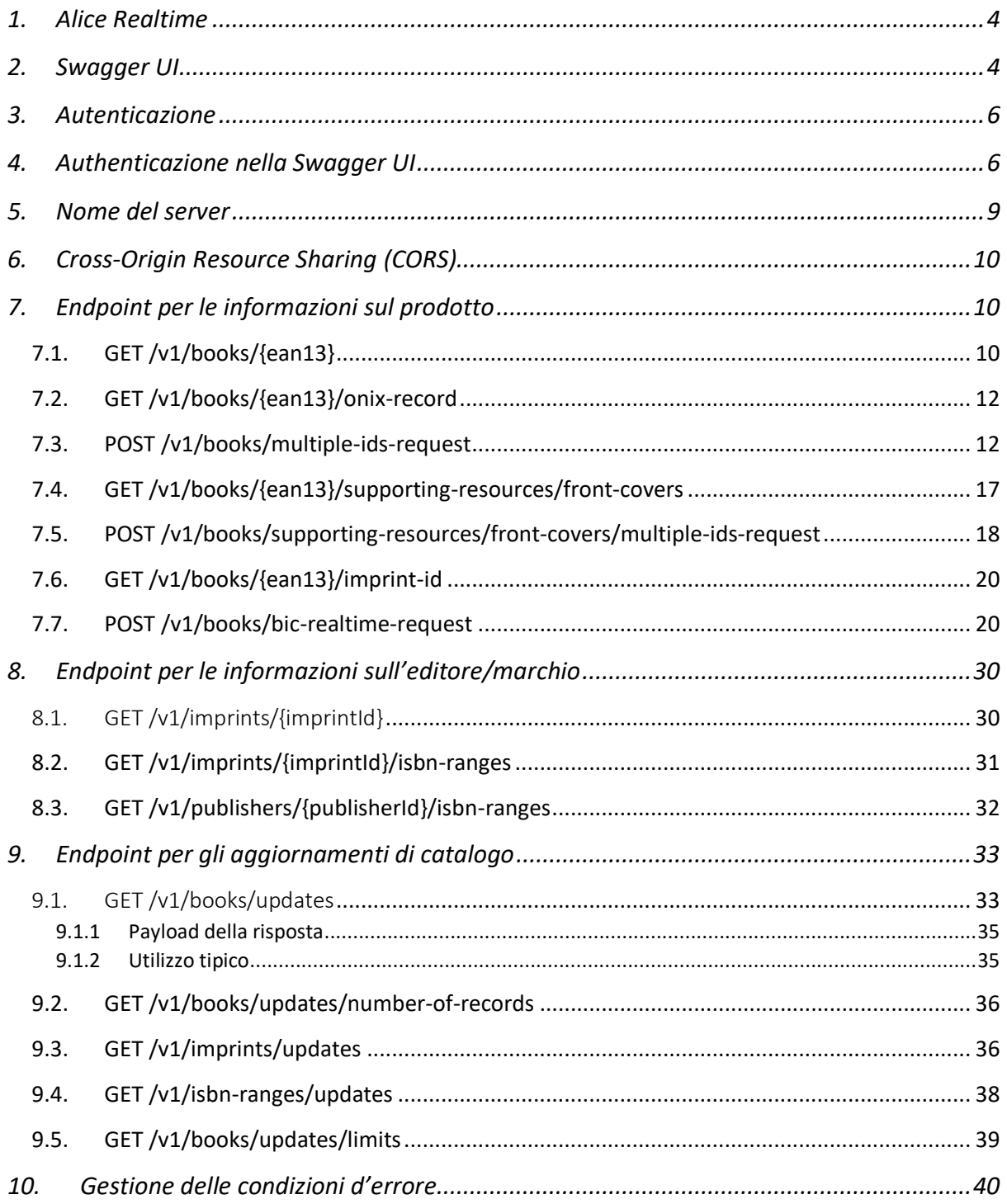

# <span id="page-3-0"></span>1. Alice Realtime

*Alice Realtime* è un servizio basato su API REST, che consente di accedere ai dati presenti nel catalogo Alice.

In particolare, le API consentono:

- di accedere in modo puntuale, tramite codice ISBN-13, ai metadati di uno o più libri: le informazioni vengono restituite in un *payload* JSON oppure all'interno di un record ONIX 3.0
- di accedere in modo puntuale, tramite codice ISBN-13, ai metadati delle copertine anteriori e ai relativi link alle immagini nel repository di Informazioni Editoriali (d'ora in poi IE)
- di accedere in modo puntuale, tramite i codici identificativi assegnati da IE, ai dati anagrafici degli editori, dei marchi e delle relative partizioni ISBN-13
- di scaricare gli aggiornamenti dal catalogo dei libri
- di scaricare i dati anagrafici degli editori e dei marchi presenti nella base dati di IE

# <span id="page-3-1"></span>2. Swagger UI

Gli utenti possono visualizzare e interagire con le API di Alice Realtime tramite l'interfaccia web interattiva *Swagger UI*, accessibile al seguente URL: [https://api-alice.ie-online.it/v1/docs/swagger](https://api-alice.ie-online.it/v1/docs/swagger-ui/index.html)[ui/index.html.](https://api-alice.ie-online.it/v1/docs/swagger-ui/index.html)

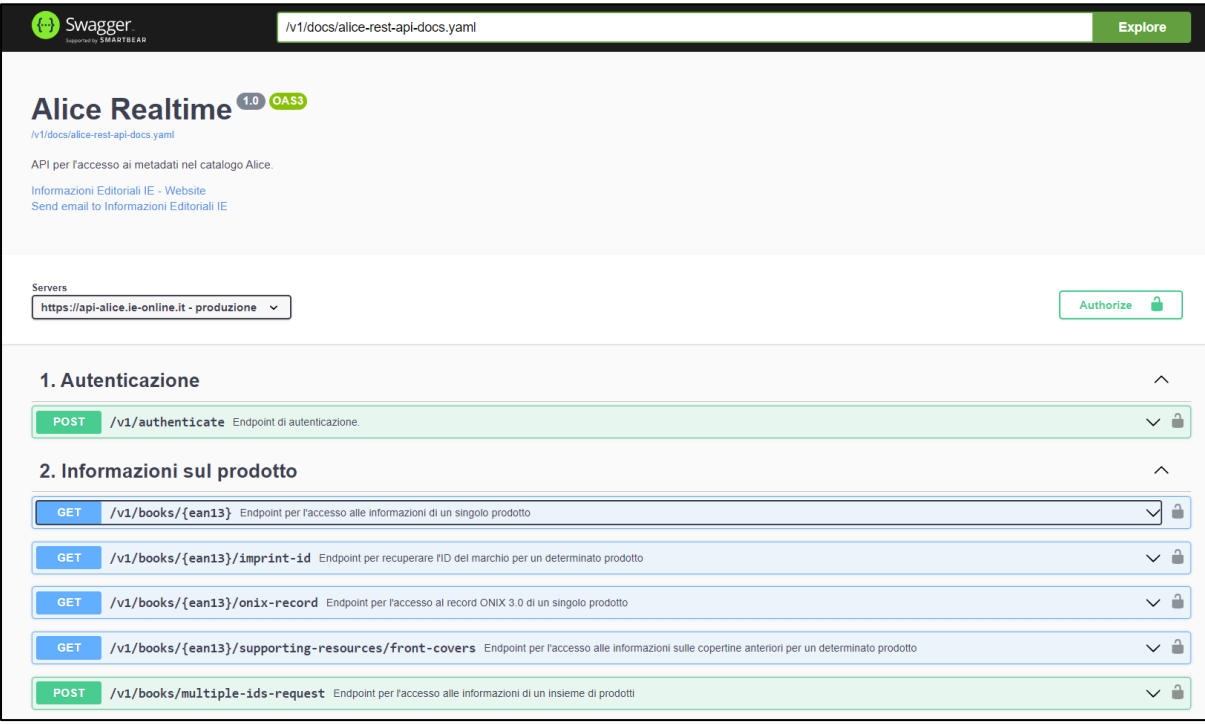

*Figura 1 - Swagger UI*

La Swagger UI viene generata automaticamente a partire dalla definizione OAS (*OpenAPI Specification*, [https://spec.openapis.org/oas/latest.html\)](https://spec.openapis.org/oas/latest.html) della API Alice Realtime.

L'interfaccia è interattiva, in quanto consente di effettuare delle richieste ai vari *endpoint* e di visualizzare le relative risposte.

L'interfaccia Swagger è un utile riferimento per lo sviluppo dei *client* delle API. Vengono infatti qui forniti tutti i dettagli relativi a:

- richieste, con la descrizione di tutti i parametri
- risposte, con l'elenco dei possibili codici di stato http
- gli schemi dei payload JSON per le richieste e le risposte

Per visualizzare i dettagli degli schemi dei payload JSON delle risposte si deve selezionare il link *Schema* nella sottosezione dedicata alla risposta con codice di stato http 200, per ciascun specifico endpoint: si veda l[a Figura 2.](#page-4-0)

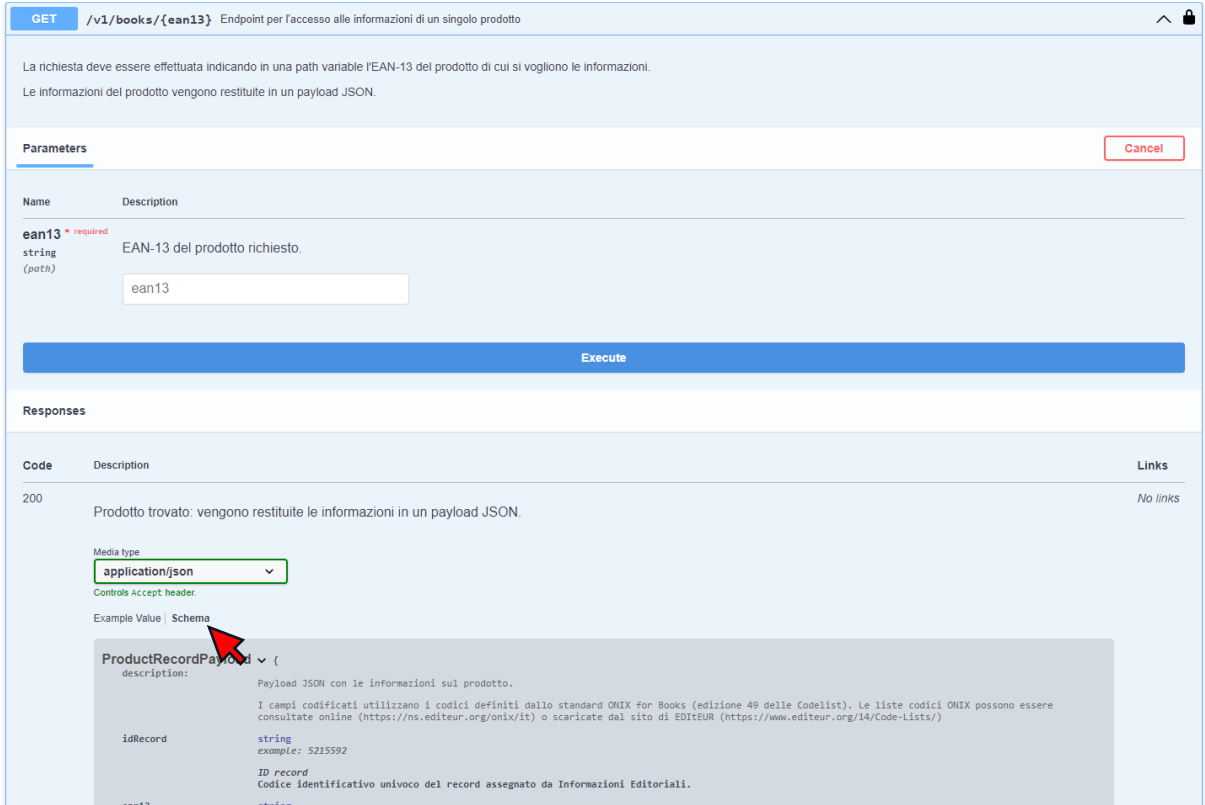

<span id="page-4-0"></span>*Figura 2 - Accesso allo schema del payload JSON della risposta*

Analogamente, lo schema del body della richiesta, per gli endpoint che lo prevedono, è visualizzabile cliccando sui link *Schema* nella sezione *Request body*: si veda la [Figura 3.](#page-4-1)

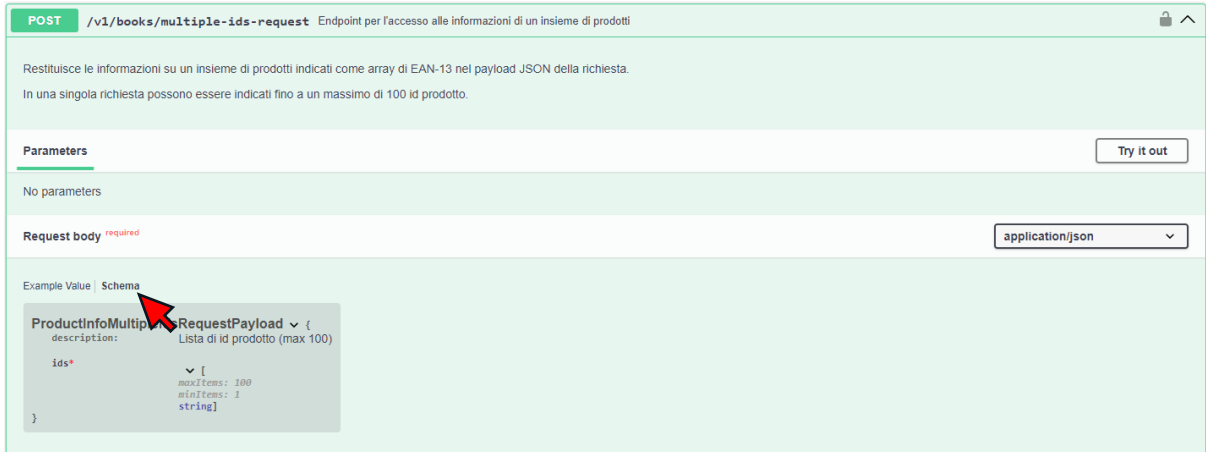

<span id="page-4-1"></span>*Figura 3 - Accesso allo schema del payload JSON della richiesta*

Ulteriori informazioni sul funzionamento dell'interfaccia possono essere trovate sul sito Swagger all'URL [https://swagger.io/tools/swagger-ui.](https://swagger.io/tools/swagger-ui)

**NB:** l'utilizzo della Swagger UI per inviare richieste agli endpoint per gli aggiornamenti di catalogo (vd. sez. *[Endpoint per gli aggiornamenti di catalogo](#page-32-0)*) potrebbero causare il blocco della pagina del browser, per via delle grandi dimensioni dei payload di risposta generati da questi endpoint.

#### <span id="page-5-0"></span>3. Autenticazione

Per utilizzare il servizio Alice Realtime è necessario autenticarsi utilizzando le credenziali fornite da IE.

L'utente deve preliminarmente autenticarsi mediante autenticazione *http basic*, utilizzando un apposito endpoint a cui deve essere passato il nome utente e la password nell'header Authorization:

```
curl -X 'POST' \
   'https://api-alice.ie-online.it/v1/authenticate' \
   -H 'accept: application/json' \
   -H 'Authorization: Basic dXNlcm5hbWU6cGFzc3dvcmQ=' \
   -d ''
```
Se l'autenticazione va a buon fine, l'endpoint restituisce un *token JWT*:

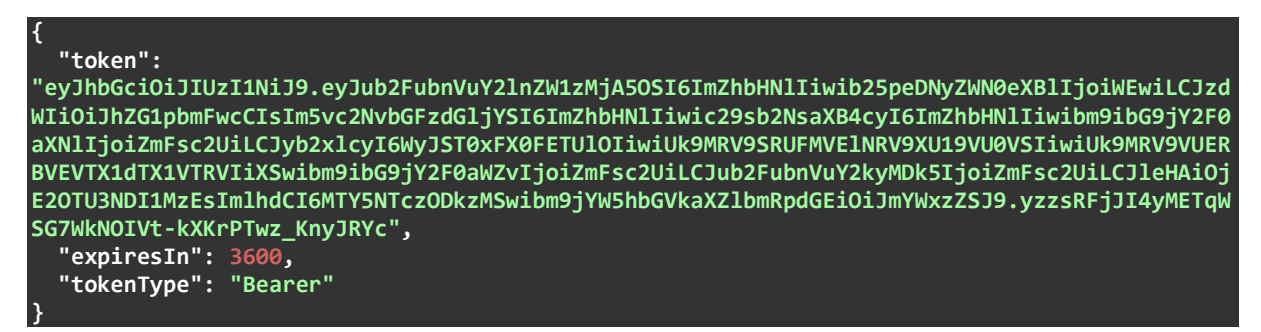

Il token restituito deve essere utilizzato per tutte le richieste agli altri endpoint Alice Realtime. Il token deve essere passato nell'header Authorization come token di tipo *Bearer*:

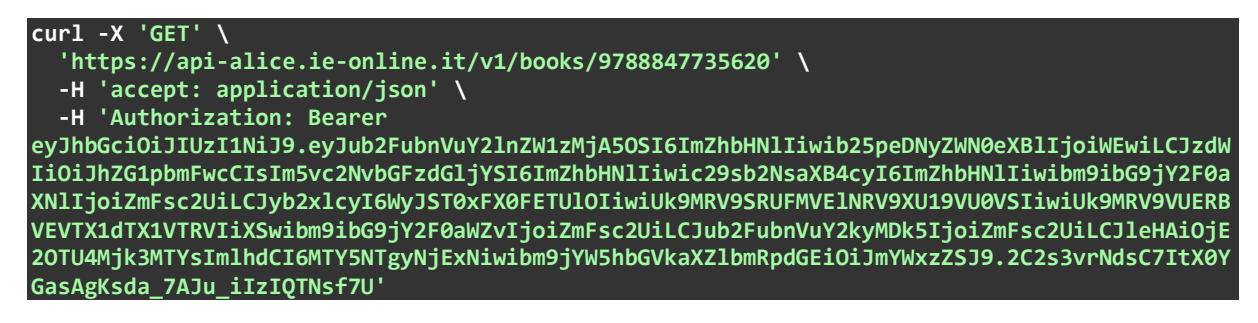

Il token ha un tempo di validità di un'ora: alla scadenza del token, le richieste restituiscono un codice di stato http 401 e il client dovrà effettuare una nuova richiesta all'endpoint di autenticazione per ottenere un nuovo token.

## <span id="page-5-1"></span>4. Authenticazione nella Swagger UI

Per utilizzare la Swagger UI in modo interattivo è necessario autenticarsi preliminarmente.

Per autenticarsi è necessario effettuare le operazioni descritte nel seguito.

1. Cliccare il pulsante *Authorize* in alto a destra:

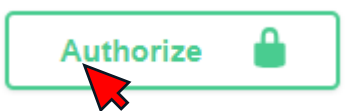

2. Inserire le credenziali per l'autenticazione http basic nel pop-up per l'autenticazione e cliccare il pulsante *Authorize* per confermare le credenziali:

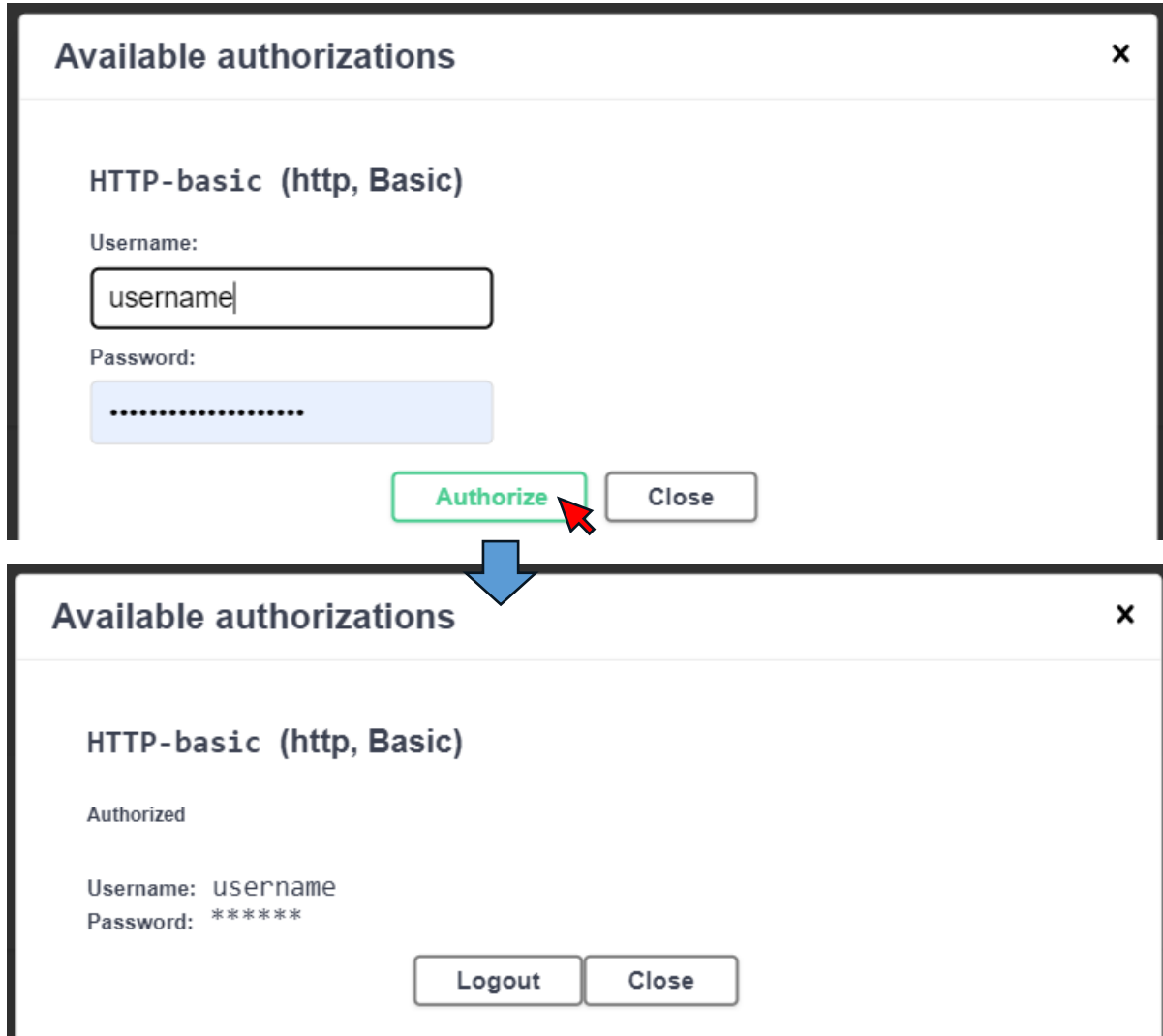

3. Aprire l'endpoint Autenticazione nell'interfaccia e cliccare sul pulsante *Try it out*:

1 Autonticazione

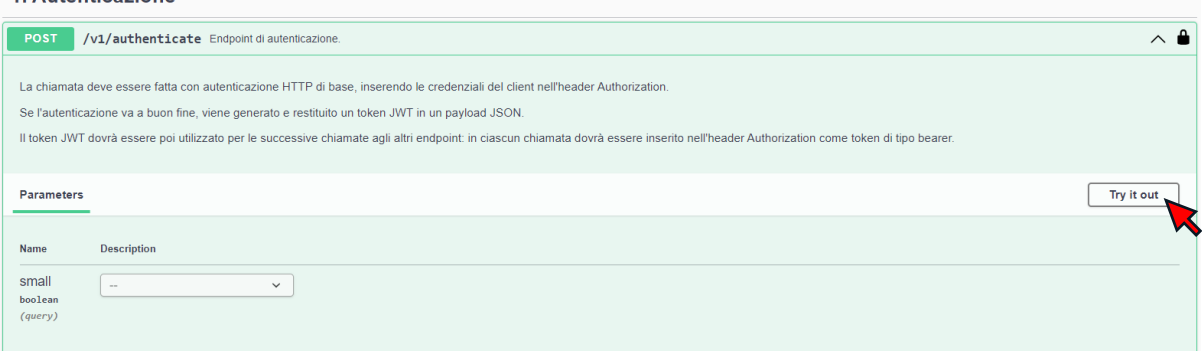

4. Cliccare sul pulsante *Execute* per effettuare la richiesta all'endpoint di autenticazione con le credenziali immesse ai punti 2 e 3:

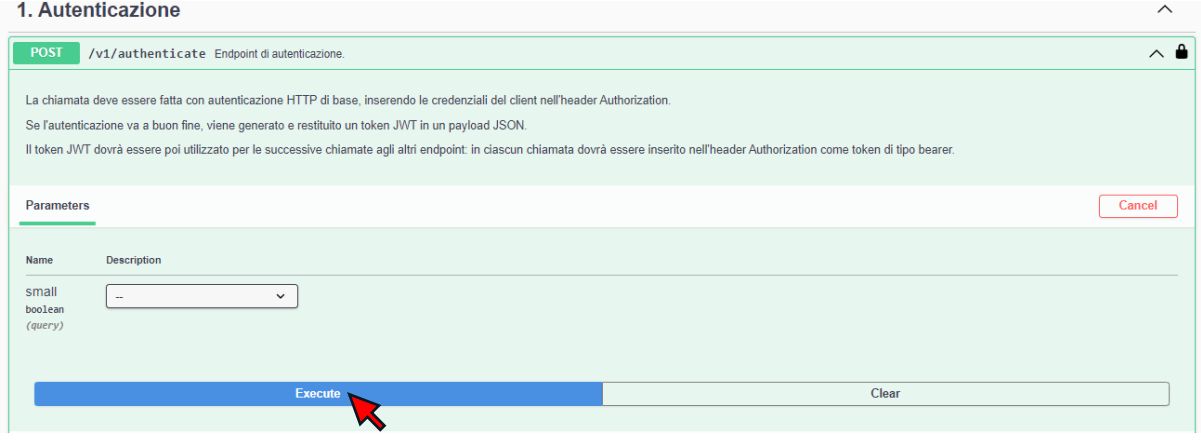

5. Copiare il token restituito dalla richiesta:

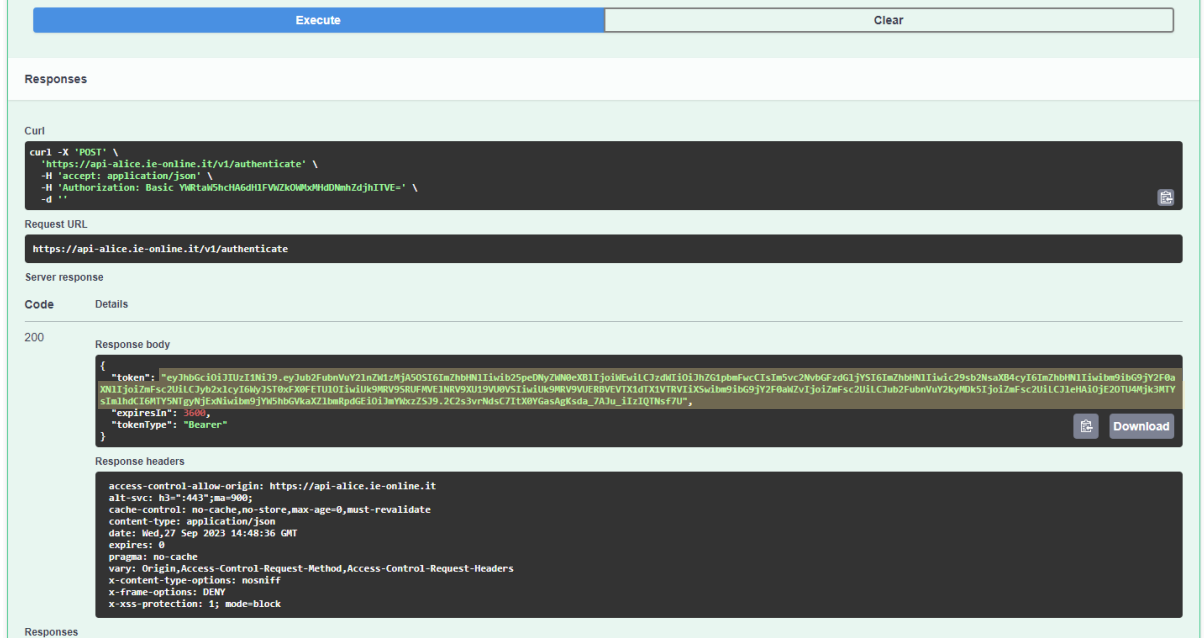

6. Cliccare nuovamente su *Authorize*, come indicato al punto 1, e inserire il token nell'apposito campo di input all'interno del pop-up per l'autenticazione e cliccare il pulsante Authorize nel pop-up per confermare le credenziali:

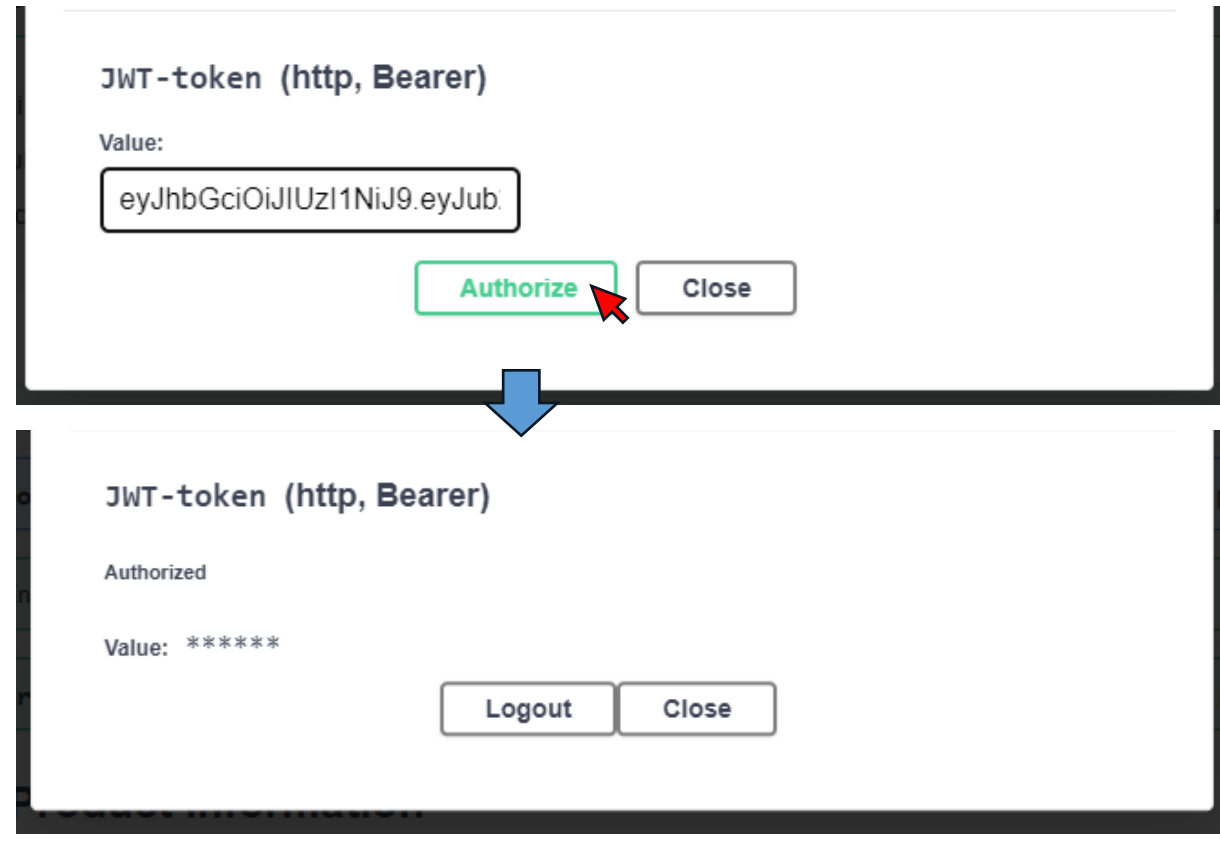

A questo punto l'utente è autenticato e può effettuare le richieste a tutti gli endpoint delle API.

I vari endpoint verranno visualizzati con l'icona del lucchetto chiuso:

GET /v1/books/{ean13} Endpoint per l'accesso alle informazioni di un singolo prodotto  $\sim$  8

# <span id="page-8-0"></span>5. Nome del server

Il nome del server per l'accesso alle API è il seguente:

#### api-alice.ie-online.it

Per garantire un maggior livello di sicurezza, le API sono accessibili unicamente tramite protocollo HTTPS.

Il prefisso degli URL per tutti gli endpoint è pertanto il seguente:

[https://api-alice.ie-online.it](https://api-alice.ie-online.it/)

Di seguito un esempio di URL per inviare una richiesta a uno specifico endpoint:

#### <https://api-alice.ie-online.it/v1/books/9788847735620>

Nel seguito verrà fatto riferimento ai singoli endpoint indicando solo il metodo per la richiesta http e il *path* dell'URL, senza indicare il prefisso con il protocollo e il nome del server. Ad esempio:

#### **GET** /v1/books/{ean13}

Le variabili nel path vengono racchiuse tra parentesi graffe, come nell'esempio.

# <span id="page-9-0"></span>6. Cross-Origin Resource Sharing (CORS)

Per motivi di sicurezza, le API non supportano il CORS: le richieste *cross-origin* terminano con un errore.

Non è quindi possibile effettuare una richiesta AJAX alle API di Alice Realtime da un'applicazione di *front-end* che viene eseguita nel browser web.

Se le API vengono utilizzate da un'applicazione web, è necessario realizzare dei *proxy* di back-end per l'inoltro delle richieste: il front-end applicativo deve cioè passare attraverso il proprio back-end per poter accedere alle API di Alice Realtime, in quanto l'accesso diretto con richieste AJAX non è consentito.

# <span id="page-9-1"></span>7. Endpoint per le informazioni sul prodotto

Questo gruppo di endpoint consente di accedere in modo puntuale alle informazioni sul prodotto.

L'utente effettua le richieste agli endpoint specificando gli ISBN-13 per i quali vuole recuperare le informazioni.

Di seguito l'insieme degli endpoint disponibili, con una breve descrizione per ciascuno di essi.

**NB:** per i dettagli completi relativi all'utilizzo dei singoli endpoint e per gli schemi dei payload delle richieste e delle risposte, si faccia riferimento alla Swagger UI.

## <span id="page-9-2"></span>7.1.GET /v1/books/{ean13}

Questo endpoint consente di recuperare i metadati per un singolo libro, dato l'ISBN-13 che viene indicato come parametro nel path della richiesta.

Un esempio di richiesta:

**{**

```
curl -X 'GET' \
   'https://api-alice.ie-online.it/v1/books/9788847735620 \
   -H 'accept: application/json' \
   -H 'Authorization: Bearer
eyJhbGciOiJIUzI1NiJ9.eyJub2FubnVuY2lnZW1zMjA5OSI6ImZhbHNlIiwib25peDNyZWN0eXBlIjoiWEwiLCJzdW
IiOiJhZG1pbmFwcCIsIm5vc2NvbGFzdGljYSI6ImZhbHNlIiwic29sb2NsaXB4cyI6ImZhbHNlIiwibm9ibG9jY2F0a
XNlIjoiZmFsc2UiLCJyb2xlcyI6WyJST0xFX0FETUlOIiwiUk9MRV9SRUFMVElNRV9XU19VU0VSIiwiUk9MRV9VUERB
VEVTX1dTX1VTRVIiXSwibm9ibG9jY2F0aWZvIjoiZmFsc2UiLCJub2FubnVuY2kyMDk5IjoiZmFsc2UiLCJleHAiOjE
2OTU4ODk0OTMsImlhdCI6MTY5NTg4NTg5Mywibm9jYW5hbGVkaXZlbmRpdGEiOiJmYWxzZSJ9.YhIgwNaGtmXli9-
nPb3FosPQ9-bNGj3XsbZ00a15BXY'
```
Nella risposta i metadati vengono restituiti in un payload JSON:

```
 "idRecord": "5334085",
   "ean13": "9788847735620",
  "fonteRecord": "Informazioni Editoriali",
  "composizioneProdotto": "00",
  "tipologiaProdotto": "BC",
   "altezza": "180",
   "larghezza": "141",
   "spessoreRecord": "7",
 "peso": "184",
 "pagine": "73",
  "illustrazioni": "02",
  "autori": [
     "Olivieri, Jacopo"
```

```
 ],
 "curatori": null,
   "traduttori": null,
   "illustratori": [
     "Fiorin, Fabiano"
   ],
   "altreResponsabilita": [
 ""
 ],
 "titoloComposto": "Alessandro Magno, conquistatore del mondo",
   "prefissoTitolo": null,
   "titolo": "Alessandro Magno, conquistatore del mondo",
   "numeroVolume": null,
   "titoloParte": null,
   "numeroVolumiCofanetto": null,
   "allegati": null,
   "linguaTesto": "ita",
   "numeroEdizione": null,
  "dataFuoriCatalogo": null,
  "dataPubblicazione": "20180213",
 "idEditore": "20200875",
 "editore": "EL",
   "statoEditoriale": "04",
 "prezzoEuro": "8.00",
 "aliquotaIva": "ASSOLTA",
   "idCollana": "65153",
   "collana": "Grandissimi",
   "numerazioneCollana": "42",
   "tascabile": null,
   "themaCodiciCategoria": [
 "YNM",
 "YNH"
 ],
 "themaCodiciQualificatori": [
 "5AH"
  ],
  "soggetti": null,
  "destinatari": null,
   "descrizione": "Non è facile crescere tra complotti di palazzo e misteriose profezie. Ma 
quando ci si sente destinati a grandi imprese, si può arrivare addirittura a conquistare… 
il mondo. Età di lettura: da 7 anni.",
   "copertineAnteriori": [
     {
       "larghezzaInPixel": 80,
       "dataModifica": "2018-02-07 15:47:30",
       "url": "https://sr.ie-online.it/front-covers/9788886053983p.jpg"
    },
     {
       "larghezzaInPixel": 200,
       "dataModifica": "2018-02-07 15:47:30",
       "url": "https://sr.ie-online.it/front-covers/9788886053983g.jpg"
    },
     {
       "larghezzaInPixel": 500,
       "dataModifica": "2018-02-07 15:47:30",
       "url": "https://sr.ie-online.it/front-covers/9788886053983.500.jpg"
    },
 {
       "larghezzaInPixel": 1000,
       "dataModifica": "2018-02-07 15:47:30",
       "url": "https://sr.ie-online.it/front-covers/9788886053983.1000.jpg"
    }
  ]
```
**}**

Il payload JSON ha dei contenuti equivalenti a quelli del flusso Alice File nel formato TXT: per ulteriori dettagli sul formato TXT, si veda la relativa documentazione all'URL [https://ie](https://ie-online.it/documentazione/Alice_file_TXT_NEW.xlsx)[online.it/documentazione/Alice\\_file\\_TXT\\_NEW.xlsx.](https://ie-online.it/documentazione/Alice_file_TXT_NEW.xlsx)

Per i dettagli relativi allo schema del payload JSON della risposta si faccia riferimento alla Swagger UI.

#### <span id="page-11-0"></span>7.2.GET /v1/books/{ean13}/onix-record

Questo endpoint consente di recuperare il record con i metadati in formato ONIX 3.0 per un singolo libro, dato l'ISBN-13 indicato come parametro nel path della richiesta.

Un esempio di richiesta:

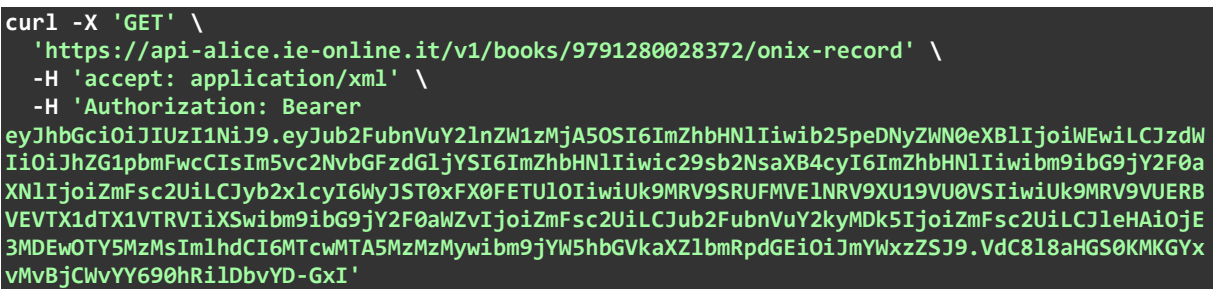

I contenuti del record ONIX sono gli stessi previsti nei flussi Alice File basati su ONIX 3.0 e possono essere quelli dell'ONIX 3.0 XS o dell'ONIX 3.0 XL, in base alla profilazione dell'utente.

Di seguito i link per scaricare la documentazione per i due tipi di record:

- ONIX 3.0 XS: [https://ie-online.it/documentazione/Alice\\_file\\_ONIX3\\_XS.xlsx](https://ie-online.it/documentazione/Alice_file_ONIX3_XS.xlsx)
- ONIX 3.0 XL: [https://ie-online.it/documentazione/Alice\\_file\\_ONIX3\\_XL.xlsx](https://ie-online.it/documentazione/Alice_file_ONIX3_XL.xlsx)

#### <span id="page-11-1"></span>7.3. POST /v1/books/multiple-ids-request

Questo endpoint consente di recuperare i metadati per un insieme di libri: la lista dei codici ISBN-13 viene indicata in un payload JSON nel body della richiesta.

Possono essere indicati fino a 100 ISBN-13 in una singola richiesta.

Un esempio di richiesta:

```
curl -X 'POST' \
   'https://api-alice.ie-online.it/v1/books/multiple-ids-request' \
   -H 'accept: application/json' \
   -H 'Authorization: Bearer
eyJhbGciOiJIUzI1NiJ9.eyJub2FubnVuY2lnZW1zMjA5OSI6ImZhbHNlIiwib25peDNyZWN0eXBlIjoiWEwiLCJzdW
IiOiJhZG1pbmFwcCIsIm5vc2NvbGFzdGljYSI6ImZhbHNlIiwic29sb2NsaXB4cyI6ImZhbHNlIiwibm9ibG9jY2F0a
XNlIjoiZmFsc2UiLCJyb2xlcyI6WyJST0xFX0FETUlOIiwiUk9MRV9SRUFMVElNRV9XU19VU0VSIiwiUk9MRV9VUERB
VEVTX1dTX1VTRVIiXSwibm9ibG9jY2F0aWZvIjoiZmFsc2UiLCJub2FubnVuY2kyMDk5IjoiZmFsc2UiLCJleHAiOjE
3MDExOTIwNDIsImlhdCI6MTcwMTE4ODQ0Miwibm9jYW5hbGVkaXZlbmRpdGEiOiJmYWxzZSJ9.T57STIdW_wLWo_1-
jYTdTM3m1OruJbk-3SuMYwzTaXk' \
   -H 'Content-Type: application/json' \
   -d '{
   "ids": [
     "9788847736160",
     "9788847735620",
     "9788847739154"
 ]
}'
```

```
{
   "numberOfIdsRequested": 3,
   "numberOfIdsFound": 3,
   "products": [
    {
      "productId": "9788847735620",
      "productRecord": {
        "idRecord": "5334085",
        "ean13": "9788847735620",
        "fonteRecord": "Informazioni Editoriali",
        "composizioneProdotto": "00",
        "tipologiaProdotto": "BC",
        "altezza": "180",
 "larghezza": "141",
 "spessoreRecord": "7",
 "peso": "185",
 "pagine": "73",
        "illustrazioni": "02",
        "autori": [
          "Olivieri, Jacopo"
 ],
 "curatori": null,
        "traduttori": null,
        "illustratori": [
          "Fiorin, Fabiano"
         ],
        "altreResponsabilita": [
 ""
 ],
 "titoloComposto": "Alessandro Magno, conquistatore del mondo",
 "prefissoTitolo": null,
        "titolo": "Alessandro Magno, conquistatore del mondo",
        "numeroVolume": null,
        "titoloParte": null,
        "numeroVolumiCofanetto": null,
        "allegati": null,
        "linguaTesto": "ita",
        "numeroEdizione": null,
 "dataFuoriCatalogo": "20230717",
 "dataPubblicazione": "20180213",
        "idEditore": "20200875",
        "editore": "EL",
        "statoEditoriale": "07",
 "prezzoEuro": "8.00",
 "aliquotaIva": "ASSOLTA",
        "idCollana": "65153",
        "collana": "Grandissimi",
        "numerazioneCollana": "42",
        "tascabile": null,
        "themaCodiciCategoria": [
          "YNM",
          "YNH"
 ],
 "themaCodiciQualificatori": [
          "5AH"
 ],
 "soggetti": null,
        "destinatari": null,
        "descrizione": "Non è facile crescere tra complotti di palazzo e misteriose 
profezie. Ma quando ci si sente destinati a grandi imprese, si può arrivare addirittura a 
conquistare… il mondo. Età di lettura: da 7 anni.",
        "copertineAnteriori": [
 {
            "larghezzaInPixel": 80,
            "dataModifica": "2018-02-07 15:47:30",
```

```
 "url": "https://sr.ie-online.it/front-covers/9788847735620p.jpg"
 },
 {
            "larghezzaInPixel": 200,
            "dataModifica": "2018-02-07 15:47:30",
            "url": "https://sr.ie-online.it/front-covers/9788847735620g.jpg"
          },
          {
            "larghezzaInPixel": 500,
            "dataModifica": "2018-02-07 15:47:28",
            "url": "https://sr.ie-online.it/front-covers/9788847735620.500.jpg"
          },
          {
            "larghezzaInPixel": 1000,
            "dataModifica": "2018-02-07 15:47:25",
            "url": "https://sr.ie-online.it/front-covers/9788847735620.1000.jpg"
          }
        ]
      }
 },
 {
      "productId": "9788847736160",
      "productRecord": {
        "idRecord": "5487180",
 "ean13": "9788847736160",
 "fonteRecord": "Informazioni Editoriali",
        "composizioneProdotto": "00",
        "tipologiaProdotto": "BC",
        "altezza": "180",
        "larghezza": "140",
        "spessoreRecord": null,
 "peso": "185",
 "pagine": "75",
        "illustrazioni": "02",
        "autori": [
          "Morosinotto, Davide"
 ],
 "curatori": null,
        "traduttori": null,
 "illustratori": [
 "Santi, Roberta"
        ],
        "altreResponsabilita": [
 ""
 ],
 "titoloComposto": "Muhammad Alì, il più grande",
        "prefissoTitolo": null,
        "titolo": "Muhammad Alì, il più grande",
        "numeroVolume": null,
        "titoloParte": null,
        "numeroVolumiCofanetto": null,
        "allegati": null,
        "linguaTesto": "ita",
        "numeroEdizione": null,
        "dataFuoriCatalogo": null,
        "dataPubblicazione": "20180911",
        "idEditore": "20200875",
        "editore": "EL",
        "statoEditoriale": "04",
 "prezzoEuro": "8.00",
 "aliquotaIva": "ASSOLTA",
        "idCollana": "65153",
        "collana": "Grandissimi",
        "numerazioneCollana": "47",
        "tascabile": null,
```

```
 "themaCodiciCategoria": [
          "YNM",
          "YNW"
         ],
         "themaCodiciQualificatori": [
          "5AH"
 ],
 "soggetti": null,
         "destinatari": null,
        "descrizione": "Ci sono sportivi che diventano campioni. E altri che diventano 
leggenda. Questa è la storia di Muhammad Alì, il pugile che cambiò il suo nome. Cambiò il 
suo sport. E provò a cambiare anche l'America. Età di lettura: da 7 anni.",
         "copertineAnteriori": [
 {
            "larghezzaInPixel": 80,
             "dataModifica": "2018-09-06 12:57:04",
             "url": "https://sr.ie-online.it/front-covers/9788847736160p.jpg"
 },
 {
            "larghezzaInPixel": 200,
             "dataModifica": "2018-09-06 12:57:04",
             "url": "https://sr.ie-online.it/front-covers/9788847736160g.jpg"
          },
 {
 "larghezzaInPixel": 500,
 "dataModifica": "2018-09-06 12:57:03",
             "url": "https://sr.ie-online.it/front-covers/9788847736160.500.jpg"
          },
          {
            "larghezzaInPixel": 1000,
            "dataModifica": "2018-09-06 12:57:02",
             "url": "https://sr.ie-online.it/front-covers/9788847736160.1000.jpg"
          }
        ]
      }
     },
     {
       "productId": "9788847739154",
       "productRecord": {
         "idRecord": "6397344",
        "ean13": "9788847739154",
         "fonteRecord": "Informazioni Editoriali",
        "composizioneProdotto": "00",
        "tipologiaProdotto": "BC",
        "altezza": "180",
         "larghezza": "140",
         "spessoreRecord": "7",
 "peso": "184",
 "pagine": "80",
        "illustrazioni": "02",
        "autori": [
           "Olivieri, Jacopo"
 ],
 "curatori": null,
         "traduttori": null,
         "illustratori": [
           "Bongini, Barbara"
         ],
         "altreResponsabilita": [
 ""
         ],
         "titoloComposto": "Socrate, pensatore ribelle",
         "prefissoTitolo": null,
         "titolo": "Socrate, pensatore ribelle",
        "numeroVolume": null,
```

```
 "titoloParte": null,
         "numeroVolumiCofanetto": null,
         "allegati": null,
         "linguaTesto": "ita",
         "numeroEdizione": null,
         "dataFuoriCatalogo": null,
         "dataPubblicazione": "20220111",
         "idEditore": "20200875",
         "editore": "EL",
         "statoEditoriale": "04",
         "prezzoEuro": "8.00",
         "aliquotaIva": "ASSOLTA",
         "idCollana": "65153",
         "collana": "Grandissimi",
         "numerazioneCollana": "64",
         "tascabile": null,
         "themaCodiciCategoria": [
           "YNB"
         ],
         "themaCodiciQualificatori": [
           "5AH"
         ],
         "soggetti": null,
         "destinatari": null,
         "descrizione": "Un libro illustrato per bambini dai 7 anni, per scoprire la vita di 
Socrate, uno dei più grandi filosofi dell'antichità. Un libro che parla di filosofia, 
saggezza, amore. Socrate fu uno dei padri della filosofia greca e, grazie all'invenzione di 
un nuovo metodo di indagine e pur non avendo lasciato nessun testo scritto, è considerato 
uno dei più grandi pensatori della Storia. Età di lettura: da 7 anni.",
         "copertineAnteriori": [
 {
             "larghezzaInPixel": 80,
             "dataModifica": "2021-11-22 16:44:53",
             "url": "https://sr.ie-online.it/front-covers/9788847739154p.jpg"
           },
 {
             "larghezzaInPixel": 200,
             "dataModifica": "2021-11-22 16:44:53",
             "url": "https://sr.ie-online.it/front-covers/9788847739154g.jpg"
 },
 {
             "larghezzaInPixel": 500,
             "dataModifica": "2021-11-22 16:44:52",
             "url": "https://sr.ie-online.it/front-covers/9788847739154.500.jpg"
           },
 {
             "larghezzaInPixel": 1000,
             "dataModifica": "2021-11-22 16:44:51",
             "url": "https://sr.ie-online.it/front-covers/9788847739154.1000.jpg"
           }
        ]
      }
     }
   ]
}
```
Gli oggetti *productRecord* contengono i dati di ciascun singolo prodotto e hanno struttura e contenuti identici a quelli restituiti nel payload della risposta per l'endpoint GET /v1/books/{ean13}.

Per i dettagli relativi agli schemi dei payload JSON della richiesta e della risposta si faccia riferimento alla Swagger UI.

#### <span id="page-16-0"></span>7.4.GET /v1/books/{ean13}/supporting-resources/front-covers

Questo endpoint consente di recuperare gli URL delle copertine anteriori per un singolo libro, dato l'ISBN-13 che viene indicato come parametro nel path della richiesta.

Un esempio di richiesta:

```
curl -X 'GET' \
   'https://api-alice.ie-online.it/v1/books/9791280028372/supporting-resources/front-covers'
\
   -H 'accept: application/json' \
   -H 'Authorization: Bearer 
eyJhbGciOiJIUzI1NiJ9.eyJub2FubnVuY2lnZW1zMjA5OSI6ImZhbHNlIiwib25peDNyZWN0eXBlIjoiWEwiLCJzdW
IiOiJhZG1pbmFwcCIsIm5vc2NvbGFzdGljYSI6ImZhbHNlIiwic29sb2NsaXB4cyI6ImZhbHNlIiwibm9ibG9jY2F0a
XNlIjoiZmFsc2UiLCJyb2xlcyI6WyJST0xFX0FETUlOIiwiUk9MRV9SRUFMVElNRV9XU19VU0VSIiwiUk9MRV9VUERB
VEVTX1dTX1VTRVIiXSwibm9ibG9jY2F0aWZvIjoiZmFsc2UiLCJub2FubnVuY2kyMDk5IjoiZmFsc2UiLCJleHAiOjE
3MDExOTIwNDIsImlhdCI6MTcwMTE4ODQ0Miwibm9jYW5hbGVkaXZlbmRpdGEiOiJmYWxzZSJ9.T57STIdW_wLWo_1-
jYTdTM3m1OruJbk-3SuMYwzTaXk'
```
I metadati vengono restituiti in un payload JSON:

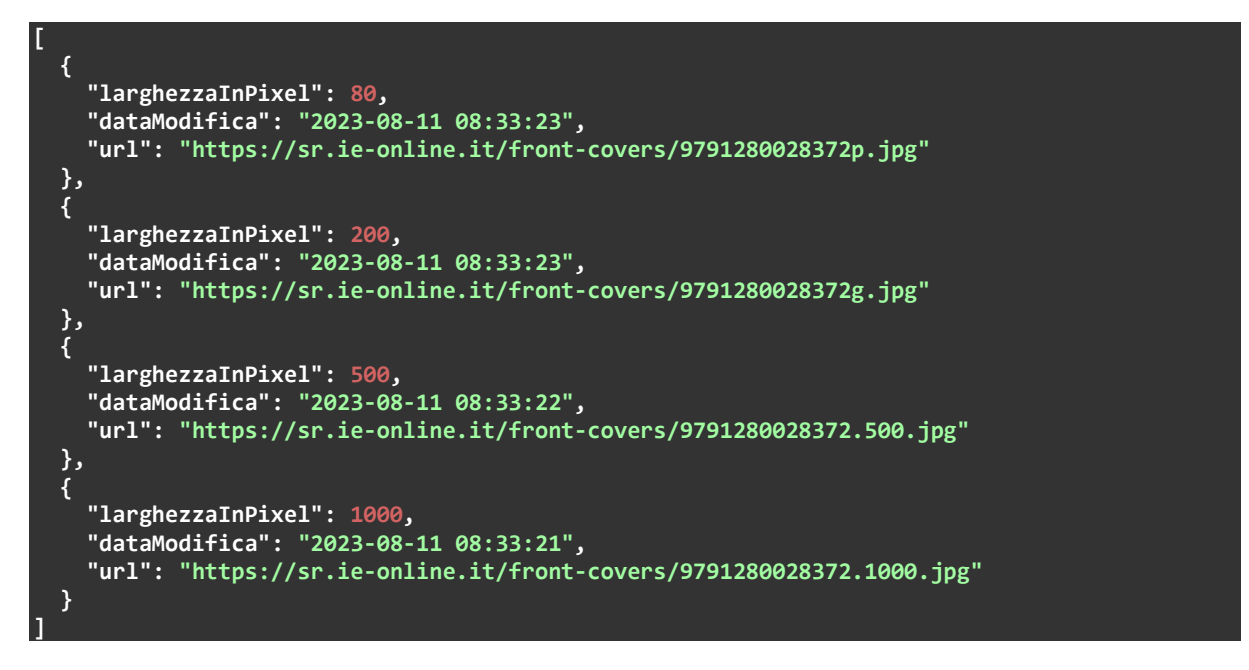

Analogamente agli altri endpoint, per i dettagli relativi allo schema del payload JSON della risposta si faccia riferimento alla Swagger UI.

Il parametro *size* nella query string può essere utilizzato per recuperare i link solo per determinati formati delle copertine.

Un esempio di richiesta che utilizza il parametro size per ottenere solo l'URL della copertina con risoluzione maggiore:

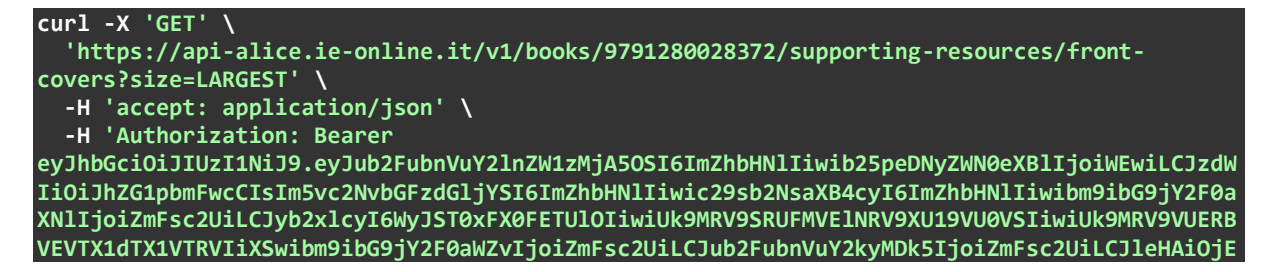

#### **3MDExOTU4NTAsImlhdCI6MTcwMTE5MjI1MCwibm9jYW5hbGVkaXZlbmRpdGEiOiJmYWxzZSJ9.eLjuvwuRSXLnJKul8 SyO0LRry2LZd1MMj6XbjLzLO3c'**

Di seguito la corrispondente risposta:

```
[
   {
     "larghezzaInPixel": 1000,
     "dataModifica": "2023-08-11 08:33:21",
     "url": "https://sr.ie-online.it/front-covers/9791280028372.1000.jpg"
 }
]
```
Di seguito l'elenco dei valori consentiti per il parametro *size*:

- *W80*: base 80 pixel
- *W200*: base 200 pixel
- *W500*: base 500 pixel
- *W1000*: base 1000 pixel
- *GTEW200*: base 200 pixel o superiore
- *GTEW500*: base 500 pixel o superiore
- *LARGEST*: dimensione massima disponibile
- *ALL*: tutte le copertine disponibili

I formati previsti per le copertine sono 80, 200, 500 e 1000 pixel di base: tuttavia, le copertine a risoluzione maggiore potrebbero non essere disponibili, in particolare per i titoli meno recenti.

#### <span id="page-17-0"></span>7.5. POST /v1/books/supporting-resources/front-covers/multiple-ids-request

Questo endpoint consente di recuperare gli URL delle copertine anteriori per un insieme di libri: la lista dei codici ISBN-13 viene indicata in un payload JSON nel body della richiesta.

Possono essere indicati fino a 100 ISBN-13 in una singola richiesta.

Un esempio di richiesta:

```
curl -X 'POST' \
   'https://api-alice.ie-online.it/v1/books/supporting-resources/front-covers/multiple-ids-
request' \
  -H 'accept: application/json' \
   -H 'Authorization: Bearer
eyJhbGciOiJIUzI1NiJ9.eyJub2FubnVuY2lnZW1zMjA5OSI6ImZhbHNlIiwib25peDNyZWN0eXBlIjoiWEwiLCJzdW
IiOiJhZG1pbmFwcCIsIm5vc2NvbGFzdGljYSI6ImZhbHNlIiwic29sb2NsaXB4cyI6ImZhbHNlIiwibm9ibG9jY2F0a
XNlIjoiZmFsc2UiLCJyb2xlcyI6WyJST0xFX0FETUlOIiwiUk9MRV9SRUFMVElNRV9XU19VU0VSIiwiUk9MRV9VUERB
VEVTX1dTX1VTRVIiXSwibm9ibG9jY2F0aWZvIjoiZmFsc2UiLCJub2FubnVuY2kyMDk5IjoiZmFsc2UiLCJleHAiOjE
3MDI0MDI0NzEsImlhdCI6MTcwMjM5ODg3MSwibm9jYW5hbGVkaXZlbmRpdGEiOiJmYWxzZSJ9.v_eVlUl1TEE8WPRR4
KgknwgYAU49DoASe9akMGnSqc4' \
   -H 'Content-Type: application/json' \
   -d '{
   "ids": [
     "9788847736160",
     "9788847735620",
     "9788847739154"
   ]
}'
```
I metadati vengono restituiti in un payload JSON:

**{**

```
 "numberOfIdsRequested": 3,
  "numberOfIdsFound": 3,
   "products": [
    {
      "productId": "9788847735620",
      "frontCovers": [
         {
           "larghezzaInPixel": 80,
           "dataModifica": "2018-02-07 15:47:30",
           "url": "https://sr.ie-online.it/front-covers/9788847735620p.jpg"
        },
         {
           "larghezzaInPixel": 200,
           "dataModifica": "2018-02-07 15:47:30",
           "url": "https://sr.ie-online.it/front-covers/9788847735620g.jpg"
         },
 {
           "larghezzaInPixel": 500,
           "dataModifica": "2018-02-07 15:47:28",
           "url": "https://sr.ie-online.it/front-covers/9788847735620.500.jpg"
         },
 {
           "larghezzaInPixel": 1000,
           "dataModifica": "2018-02-07 15:47:25",
           "url": "https://sr.ie-online.it/front-covers/9788847735620.1000.jpg"
 }
      ]
 },
 {
      "productId": "9788847736160",
      "frontCovers": [
         {
           "larghezzaInPixel": 80,
           "dataModifica": "2018-09-06 12:57:04",
           "url": "https://sr.ie-online.it/front-covers/9788847736160p.jpg"
         },
 {
           "larghezzaInPixel": 200,
           "dataModifica": "2018-09-06 12:57:04",
           "url": "https://sr.ie-online.it/front-covers/9788847736160g.jpg"
         },
         {
           "larghezzaInPixel": 500,
           "dataModifica": "2018-09-06 12:57:03",
           "url": "https://sr.ie-online.it/front-covers/9788847736160.500.jpg"
         },
         {
           "larghezzaInPixel": 1000,
           "dataModifica": "2018-09-06 12:57:02",
           "url": "https://sr.ie-online.it/front-covers/9788847736160.1000.jpg"
         }
      ]
 },
 {
      "productId": "9788847739154",
       "frontCovers": [
         {
           "larghezzaInPixel": 80,
           "dataModifica": "2021-11-22 16:44:53",
           "url": "https://sr.ie-online.it/front-covers/9788847739154p.jpg"
         },
 {
```

```
 "larghezzaInPixel": 200,
           "dataModifica": "2021-11-22 16:44:53",
           "url": "https://sr.ie-online.it/front-covers/9788847739154g.jpg"
         },
 {
           "larghezzaInPixel": 500,
           "dataModifica": "2021-11-22 16:44:52",
           "url": "https://sr.ie-online.it/front-covers/9788847739154.500.jpg"
         },
 {
           "larghezzaInPixel": 1000,
           "dataModifica": "2021-11-22 16:44:51",
           "url": "https://sr.ie-online.it/front-covers/9788847739154.1000.jpg"
 }
      ]
    }
  ]
}
```
Gli oggetti *frontCovers* contengono i dati di ciascun singolo prodotto e hanno struttura e contenuti identici a quelli del payload restituito dall'endpoint GET /v1/books/{ean13}/supportingresources/front-covers.

Anche con questo endpoint può essere utilizzato il parametro *size* nella query string per recuperare i link solo per determinati formati delle copertine.

### <span id="page-19-0"></span>7.6.GET /v1/books/{ean13}/imprint-id

Questo endpoint consente di recuperare l'ID Calipso e il nominativo del marchio per un singolo libro, dato l'ISBN-13 che viene indicato come parametro nel path della richiesta.

Un esempio di richiesta:

```
curl -X 'GET' \
   'https://api-alice.ie-online.it/v1/books/9788847736160/imprint-id' \
   -H 'accept: application/json' \
   -H 'Authorization: Bearer
eyJhbGciOiJIUzI1NiJ9.eyJub2FubnVuY2lnZW1zMjA5OSI6ImZhbHNlIiwib25peDNyZWN0eXBlIjoiWEwiLCJzdW
IiOiJhZG1pbmFwcCIsIm5vc2NvbGFzdGljYSI6ImZhbHNlIiwic29sb2NsaXB4cyI6ImZhbHNlIiwibm9ibG9jY2F0a
XNlIjoiZmFsc2UiLCJyb2xlcyI6WyJST0xFX0FETUlOIiwiUk9MRV9SRUFMVElNRV9XU19VU0VSIiwiUk9MRV9VUERB
VEVTX1dTX1VTRVIiXSwibm9ibG9jY2F0aWZvIjoiZmFsc2UiLCJub2FubnVuY2kyMDk5IjoiZmFsc2UiLCJleHAiOjE
3MDI0MDI0NzEsImlhdCI6MTcwMjM5ODg3MSwibm9jYW5hbGVkaXZlbmRpdGEiOiJmYWxzZSJ9.v_eVlUl1TEE8WPRR4
KgknwgYAU49DoASe9akMGnSqc4'
```
Di seguito la relativa risposta:

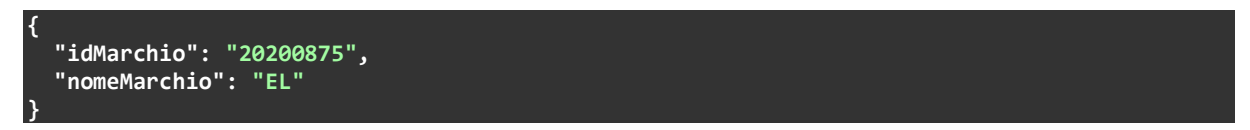

L'ID può essere utilizzato per reperire le informazioni anagrafiche del marchio e del relativo editore tramite gli endpoint per il recupero delle informazioni sull'editore/marchio (vd. sez. [8](#page-29-0)*)*.

#### <span id="page-19-1"></span>7.7. POST /v1/books/bic-realtime-request

Questo endpoint consente di recuperare i record con i metadati in formato ONIX 3.0 per un insieme di libri.

La richiesta e la risposta utilizzano un payload XML, così come definito dalle specifiche del BIC per il servizio 'BIC Realtime - Retrieve ONIX Product Information', versione 2.0: si veda la documentazione dello standard al seguente URL [https://www.bic.org.uk/files/pdfs/API/Trade/BICWSONIXProductInformation-](https://www.bic.org.uk/files/pdfs/API/Trade/BICWSONIXProductInformation-V2.0.pdf)[V2.0.pdf](https://www.bic.org.uk/files/pdfs/API/Trade/BICWSONIXProductInformation-V2.0.pdf).

La [Tabella 1](#page-25-0) e la [Tabella 2](#page-26-0) contengono le indicazioni relative alla composizione rispettivamente del body della richiesta e della risposta. Per completezza, nelle due tabelle vengono riportati tutti i campi previsti dallo standard: le righe relative ai campi non utilizzati hanno testo con font più piccolo e sfondo grigio.

Come per l'endpoint GET /v1/books/{ean13}/onix-record, i contenuti del record ONIX sono gli stessi previsti nei flussi Alice File basati su ONIX 3.0 e possono essere quelli dell'ONIX 3.0 XS o quelli dell'ONIX 3.0 XL, in base alla profilazione dell'utente.

Possono essere indicati fino a 100 ISBN-13 in una singola richiesta.

Un esempio di richiesta:

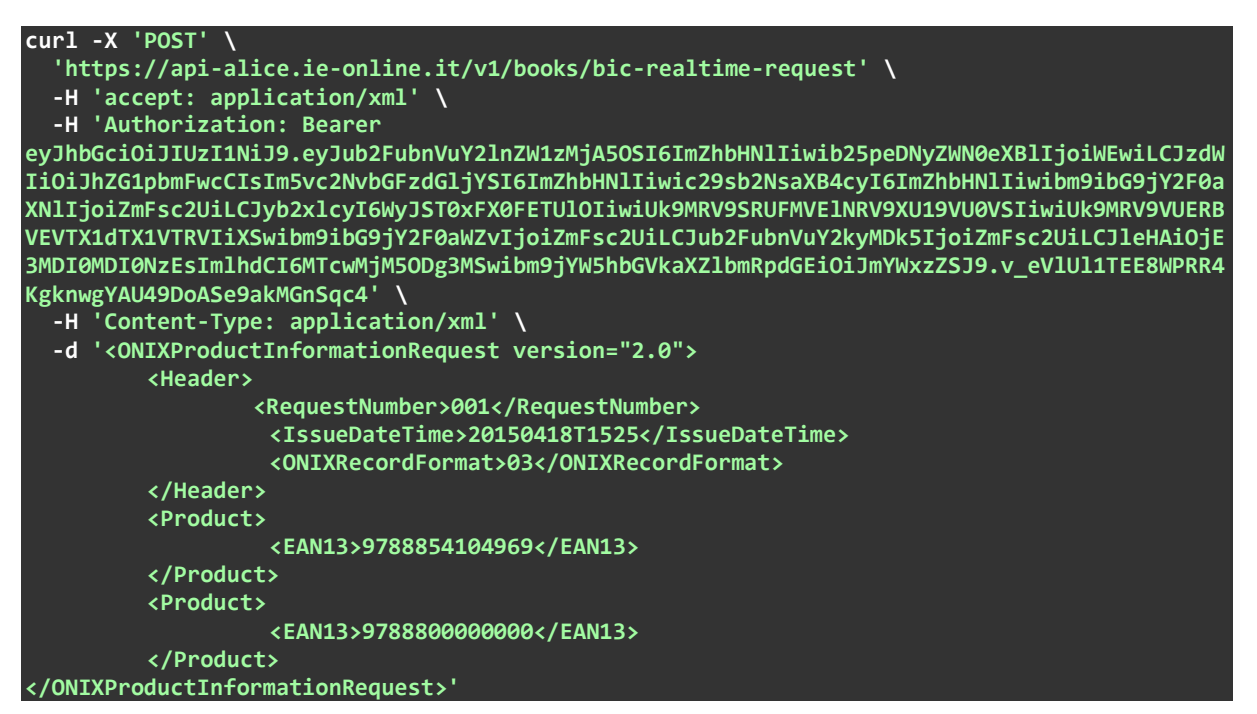

#### Di seguito la relativa risposta:

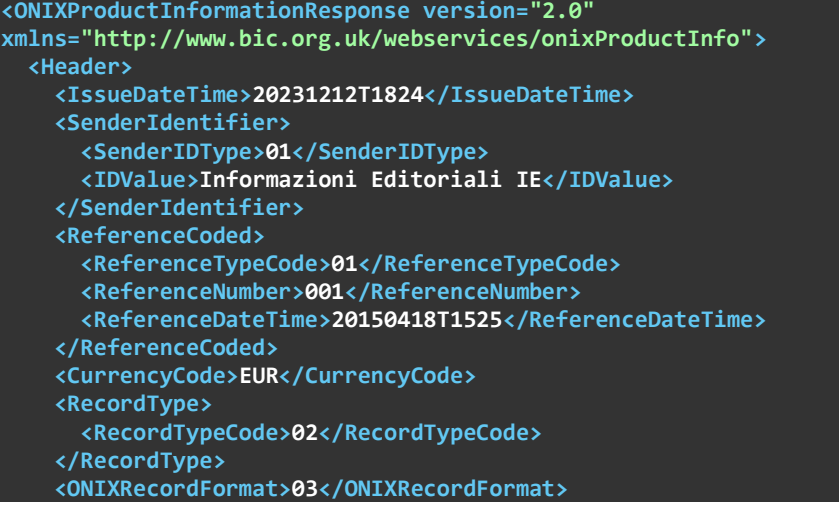

```
 </Header>
 <ONIXProductInformationRecord>
   <EAN13>9788854104969</EAN13>
   <Record>
     <Product>
       <RecordReference>35576</RecordReference>
       <NotificationType>03</NotificationType>
       <RecordSourceName>Informazioni Editoriali</RecordSourceName>
       <ProductIdentifier>
         <ProductIDType>15</ProductIDType>
         <IDValue>9788854104969</IDValue>
       </ProductIdentifier>
       <ProductIdentifier>
         <ProductIDType>01</ProductIDType>
         <IDTypeName>Calipso Prodotto</IDTypeName>
         <IDValue>35576</IDValue>
       </ProductIdentifier>
       <DescriptiveDetail>
         <ProductComposition>00</ProductComposition>
         <ProductForm>BC</ProductForm>
         <Measure>
           <MeasureType>01</MeasureType>
           <Measurement>210</Measurement>
           <MeasureUnitCode>mm</MeasureUnitCode>
         </Measure>
         <Measure>
           <MeasureType>02</MeasureType>
           <Measurement>136</Measurement>
           <MeasureUnitCode>mm</MeasureUnitCode>
         </Measure>
         <Measure>
           <MeasureType>03</MeasureType>
           <Measurement>25</Measurement>
           <MeasureUnitCode>mm</MeasureUnitCode>
         </Measure>
         <Measure>
           <MeasureType>08</MeasureType>
           <Measurement>376</Measurement>
           <MeasureUnitCode>gr</MeasureUnitCode>
         </Measure>
         <Collection>
           <CollectionType>10</CollectionType>
           <CollectionIdentifier>
             <CollectionIDType>01</CollectionIDType>
             <IDTypeName>Calipso Collezione</IDTypeName>
             <IDValue>3316</IDValue>
           </CollectionIdentifier>
           <TitleDetail>
             <TitleType>01</TitleType>
             <TitleElement>
               <TitleElementLevel>01</TitleElementLevel>
                <PartNumber>13</PartNumber>
             </TitleElement>
             <TitleElement>
                <TitleElementLevel>02</TitleElementLevel>
               <NoPrefix/>
               <TitleWithoutPrefix>Anagramma</TitleWithoutPrefix>
             </TitleElement>
           </TitleDetail>
         </Collection>
         <TitleDetail>
           <TitleType>01</TitleType>
           <TitleElement>
             <TitleElementLevel>01</TitleElementLevel>
             <TitlePrefix>Il</TitlePrefix>
```

```
 <TitleWithoutPrefix>diario intimo di Peyton Amberg</TitleWithoutPrefix>
             </TitleElement>
             <TitleStatement>Il diario intimo di Peyton Amberg</TitleStatement>
           </TitleDetail>
           <Contributor>
             <SequenceNumber>1</SequenceNumber>
             <ContributorRole>A01</ContributorRole>
             <NameType>04</NameType>
             <NameIdentifier>
               <NameIDType>01</NameIDType>
               <IDTypeName>Calipso Nominativo</IDTypeName>
               <IDValue>70127550</IDValue>
             </NameIdentifier>
             <PersonName>Tama Janowitz</PersonName>
             <PersonNameInverted>Janowitz, Tama</PersonNameInverted>
             <NamesBeforeKey>Tama</NamesBeforeKey>
             <KeyNames>Janowitz</KeyNames>
           </Contributor>
           <Contributor>
             <SequenceNumber>2</SequenceNumber>
             <ContributorRole>B06</ContributorRole>
             <NameType>04</NameType>
             <NameIdentifier>
               <NameIDType>01</NameIDType>
               <IDTypeName>Calipso Nominativo</IDTypeName>
               <IDValue>70127551</IDValue>
             </NameIdentifier>
             <PersonName>V. Leotta</PersonName>
             <PersonNameInverted>Leotta, V.</PersonNameInverted>
             <NamesBeforeKey>V.</NamesBeforeKey>
             <KeyNames>Leotta</KeyNames>
           </Contributor>
           <Language>
             <LanguageRole>01</LanguageRole>
             <LanguageCode>ita</LanguageCode>
           </Language>
           <Extent>
             <ExtentType>00</ExtentType>
             <ExtentValue>410</ExtentValue>
             <ExtentUnit>03</ExtentUnit>
           </Extent>
           <Subject>
             <MainSubject/>
             <SubjectSchemeIdentifier>93</SubjectSchemeIdentifier>
             <SubjectCode>FRD</SubjectCode>
           </Subject>
         </DescriptiveDetail>
         <CollateralDetail>
           <TextContent>
             <TextType>03</TextType>
             <ContentAudience>00</ContentAudience>
             <Text>Peyton Amberg è una moglie infedele. Salta da un letto all'altro, in 
cerca di un appagamento che non riesce ad afferrare. Il sesso è da sempre il suo solo modo 
di entrare in comunicazione con gli uomini, anche se gli uomini non le hanno mai usato 
molti riguardi. Peyton è una donna infelice. Ora che la bellezza, la giovinezza, la 
floridità sono passate, cose le rimane?</Text>
           </TextContent>
           <SupportingResource>
             <ResourceContentType>01</ResourceContentType>
             <ContentAudience>00</ContentAudience>
             <ResourceMode>03</ResourceMode>
             <ResourceVersion>
               <ResourceForm>01</ResourceForm>
               <ResourceVersionFeature>
                 <ResourceVersionFeatureType>03</ResourceVersionFeatureType>
```

```
 <FeatureValue>200</FeatureValue>
               </ResourceVersionFeature>
               <ResourceLink>https://sr.ie-online.it/front-
covers/9788854104969g.jpg</ResourceLink>
               <ContentDate>
                  <ContentDateRole>17</ContentDateRole>
                  <Date dateformat="14">20060410T160348</Date>
                </ContentDate>
              </ResourceVersion>
           </SupportingResource>
           <SupportingResource>
             <ResourceContentType>01</ResourceContentType>
             <ContentAudience>00</ContentAudience>
             <ResourceMode>03</ResourceMode>
             <ResourceVersion>
               <ResourceForm>01</ResourceForm>
               <ResourceVersionFeature>
                  <ResourceVersionFeatureType>03</ResourceVersionFeatureType>
                  <FeatureValue>80</FeatureValue>
               </ResourceVersionFeature>
               <ResourceLink>https://sr.ie-online.it/front-
covers/9788854104969p.jpg</ResourceLink>
               <ContentDate>
                  <ContentDateRole>17</ContentDateRole>
                  <Date dateformat="14">20060410T160348</Date>
               </ContentDate>
             </ResourceVersion>
           </SupportingResource>
         </CollateralDetail>
         <PublishingDetail>
           <Imprint>
             <ImprintIdentifier>
               <ImprintIDType>01</ImprintIDType>
               <IDTypeName>Calipso Marchio</IDTypeName>
               <IDValue>20200190</IDValue>
             </ImprintIdentifier>
             <ImprintName>Newton Compton Editori</ImprintName>
           </Imprint>
           <Publisher>
              <PublishingRole>01</PublishingRole>
             <PublisherIdentifier>
               <PublisherIDType>01</PublisherIDType>
               <IDTypeName>Calipso Editore</IDTypeName>
               <IDValue>25200190</IDValue>
              </PublisherIdentifier>
             <PublisherName>Newton Compton Editori</PublisherName>
           </Publisher>
           <CityOfPublication>Roma</CityOfPublication>
           <CountryOfPublication>IT</CountryOfPublication>
           <PublishingStatus>07</PublishingStatus>
           <PublishingDate>
             <PublishingDateRole>01</PublishingDateRole>
             <Date dateformat="00">20070101</Date>
           </PublishingDate>
           <PublishingDate>
              <PublishingDateRole>13</PublishingDateRole>
              <Date dateformat="00">20090415</Date>
           </PublishingDate>
         </PublishingDetail>
         <ProductSupply>
           <SupplyDetail>
             <Supplier>
               <SupplierRole>02</SupplierRole>
               <SupplierIdentifier>
                 <SupplierIDType>01</SupplierIDType>
```

```
 <IDTypeName>Calipso Fornitore</IDTypeName>
                 <IDValue>50504400</IDValue>
               </SupplierIdentifier>
               <SupplierName>Messaggerie Libri</SupplierName>
             </Supplier>
             <ProductAvailability>99</ProductAvailability>
             <Price>
               <PriceType>04</PriceType>
               <PriceAmount>9.90</PriceAmount>
               <Tax>
                 <TaxType>01</TaxType>
                 <TaxRateCode>P</TaxRateCode>
                 <TaxRatePercent>4</TaxRatePercent>
               </Tax>
               <CurrencyCode>EUR</CurrencyCode>
               <Territory>
                 <CountriesIncluded>IT</CountriesIncluded>
               </Territory>
               <PriceDate>
                 <PriceDateRole>14</PriceDateRole>
                 <Date dateformat="01">200510</Date>
               </PriceDate>
             </Price>
             <Price>
               <PriceType>03</PriceType>
               <PriceAmount>9.52</PriceAmount>
               <CurrencyCode>EUR</CurrencyCode>
               <Territory>
                 <CountriesIncluded>IT</CountriesIncluded>
               </Territory>
               <PriceDate>
                  <PriceDateRole>14</PriceDateRole>
                 <Date dateformat="01">200510</Date>
               </PriceDate>
             </Price>
           </SupplyDetail>
         </ProductSupply>
       </Product>
     </Record>
  </ONIXProductInformationRecord>
  <ONIXProductInformationRecord>
     <EAN13>9788800000000</EAN13>
     <ResponseCoded>
       <ResponseType>07</ResponseType>
     </ResponseCoded>
  </ONIXProductInformationRecord>
</ONIXProductInformationResponse>
```
#### *Tabella 1 - Body della richiesta BIC Realtime*

<span id="page-25-0"></span>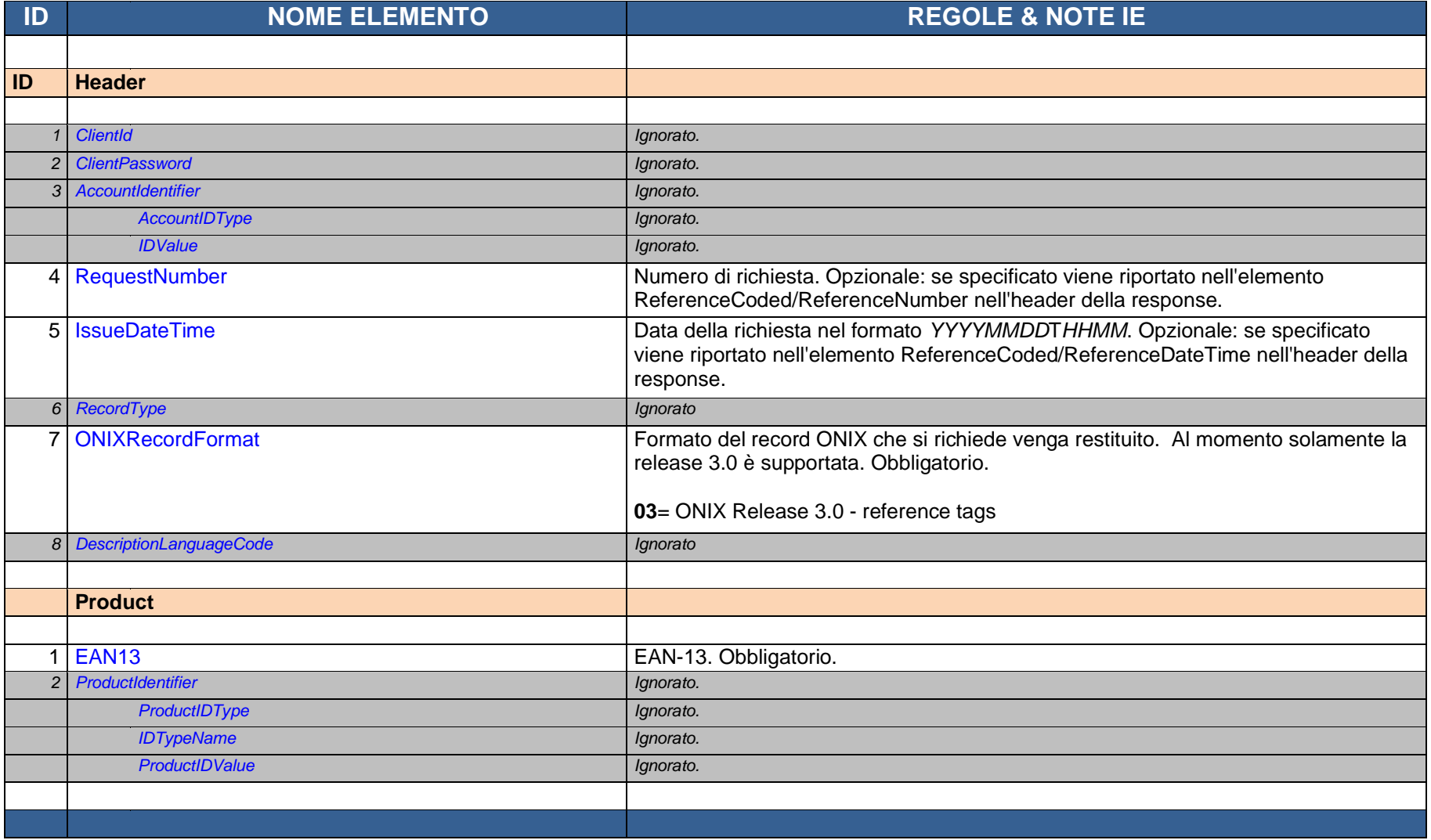

*Tabella 2 - Body della risposta BIC Realtime*

<span id="page-26-0"></span>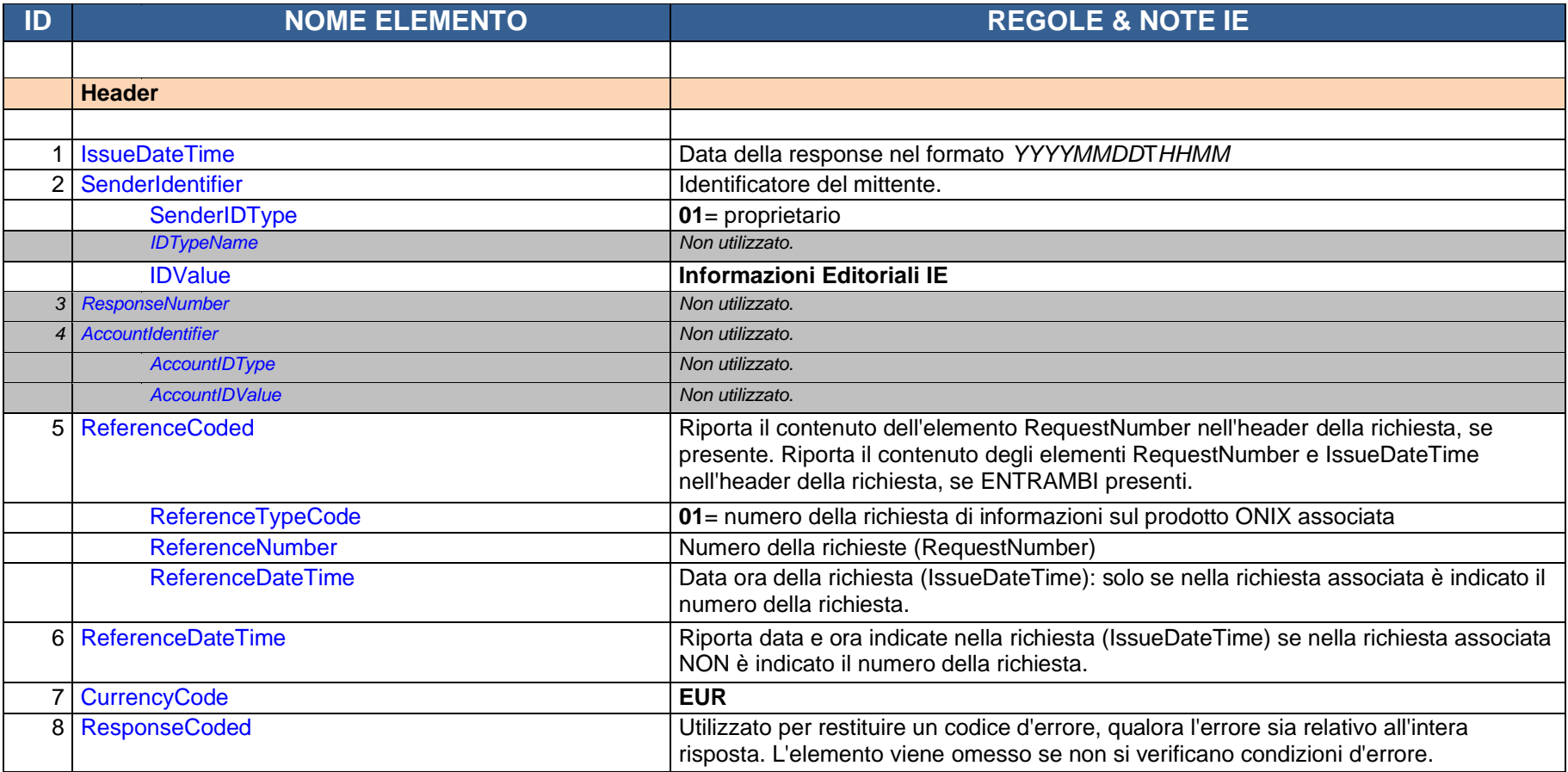

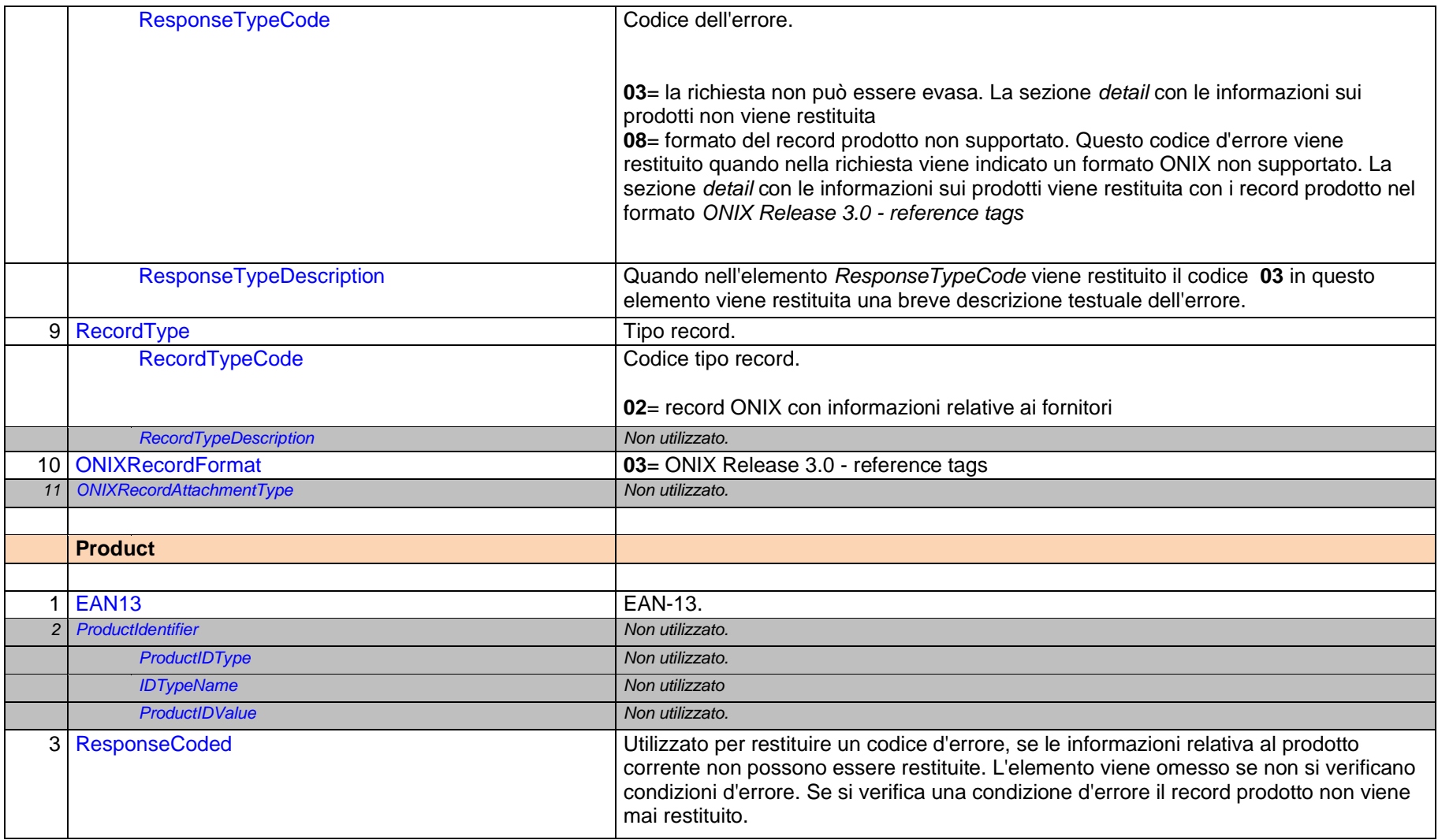

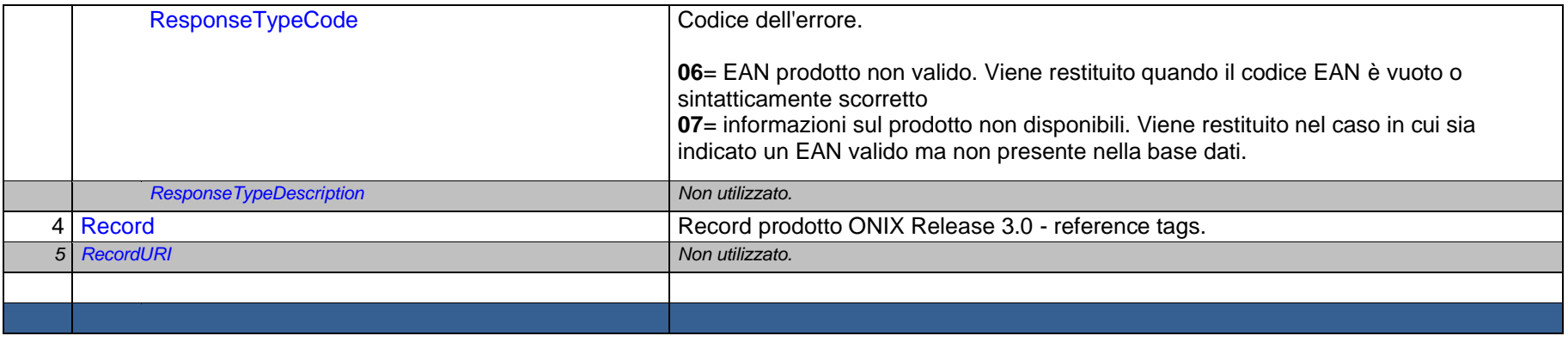

# <span id="page-29-0"></span>8. Endpoint per le informazioni sull'editore/marchio

Questo gruppo di endpoint consentono di accedere in modo puntuale alle informazioni sul marchio e sull'editore, oltre alle informazioni sulle partizioni ISBN collegate al marchio o all'editore.

L'utente effettua le richieste agli endpoint specificando l'ID Calipso del marchio o dell'editore, in base al tipo di informazioni che deve recuperare.

L'ID del marchio da utilizzare nelle richieste viene restituito dagli endpoint per ottenere le informazioni sul prodotto, come indicato nella sottostante [Tabella 3,](#page-29-2) dove vengono indicati i campi con il codice del marchio all'interno dei payload restituiti dai vari endpoint.

<span id="page-29-2"></span>*Tabella 3 - ID del marchio nei diversi payload con le informazioni sul prodotto*

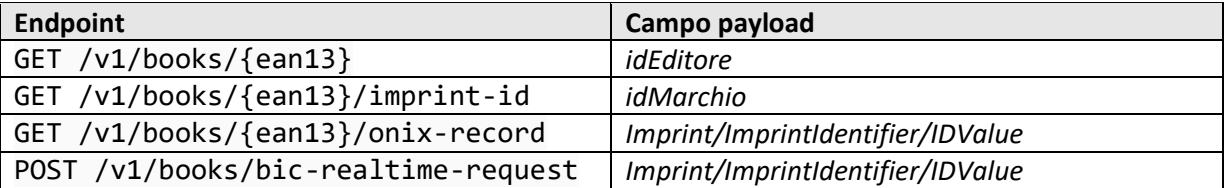

Di seguito l'insieme degli endpoint disponibili, con una breve descrizione per ciascuno di essi.

**NB:** anche per questo gruppo di endpoint, per i dettagli completi relativi al loro utilizzo e per gli schemi dei payload delle richieste e delle risposte, si faccia riferimento alla Swagger UI.

#### <span id="page-29-1"></span>8.1.GET /v1/imprints/{imprintId}

Consente di recuperare i dati del marchio e dell'editore proprietario del marchio il cui ID viene indicato come parametro nel path della richiesta.

Un esempio di richiesta:

```
curl -X 'GET' \
   'https://api-alice.ie-online.it/v1/imprints/20200027' \
   -H 'accept: application/json' \
   -H 'Authorization: Bearer
eyJhbGciOiJIUzI1NiJ9.eyJub2FubnVuY2lnZW1zMjA5OSI6ImZhbHNlIiwib25peDNyZWN0eXBlIjoiWEwiLCJub3
Njb2xhc3RpY2EiOiJmYWxzZSIsInNvbG9jbGlweHMiOiJmYWxzZSIsIm5vYmxvY2NhdGlzZSI6ImZhbHNlIiwicm9sZ
XMiOlsiUk9MRV9BRE1JTiIsIlJPTEVfUkVBTFRJTUVfV1NfVVNFUiIsIlJPTEVfVVBEQVRFU19XU19VU0VSIl0sIm5v
YmxvY2NhdGlmbyI6ImZhbHNlIiwibm9hbm51bmNpMjA5OSI6ImZhbHNlIiwibm9jYW5hbGVkaXZlbmRpdGEiOiJmYWx
zZSIsInN1YiI6ImFkbWluYXBwIiwiaWF0IjoxNzEzMzY3ODY4LCJleHAiOjE3MTMzNzE0Njh9.TRnzaYQqgsna5GRML
rk5rfApyx11elMldRI7TWTYXk0'
```

```
{
   "id": "20200027",
   "nome": "Bompiani",
   "urls": [
     "www.bompiani.it"
   ],
   "stato": "ATTIVO",
   "dataInizioAttivita": "1923-01-01",
   "dataCessazioneAttivita": null,
   "editore": {
     "id": "25201762",
     "nome": "Giunti Editore",
     "urls": [
       "www.giunti.it"
     ],
```

```
 "stato": "ATTIVO",
     "dataInizioAttivita": "1840-01-01",
     "dataCessazioneAttivita": null,
     "ragioneSociale": "Giunti Editore Spa",
     "codiceFiscale": null,
     "partitaIva": "03314600481",
     "indirizzo": "Via Borgogna, 5",
     "cap": "20122",
     "citta": "Milano",
     "siglaProvincia": "MI",
     "provincia": "Milano",
     "regione": "Lombardia",
     "codiceNazione": "IT",
     "nazione": "Italia",
     "telefono": "05550621",
     "fax": "0555062298",
     "email": "segrgen@giunti.it",
     "pec": null
  }
}
```
#### <span id="page-30-0"></span>8.2.GET /v1/imprints/{imprintId}/isbn-ranges

Consente di recuperare la lista delle partizioni del marchio il cui ID viene indicato come parametro nel path della richiesta.

Il parametro booleano *ownerOnly* consente di filtrare le sole partizioni di proprietà. Se valorizzato con il valore *true*, vengono restituite le sole partizioni di proprietà associate al marchio; se valorizzato con valore *false* oppure se il parametro viene omesso, vengono restituite tutte le partizioni collegate al marchio.

Un esempio di richiesta:

```
curl -X 'GET' \
   'https://api-alice.ie-online.it/v1/imprints/20201693/isbn-ranges?ownerOnly=true' \
   -H 'accept: application/json' \
   -H 'Authorization: Bearer
eyJhbGciOiJIUzI1NiJ9.eyJub2FubnVuY2lnZW1zMjA5OSI6ImZhbHNlIiwib25peDNyZWN0eXBlIjoiWEwiLCJub3
Njb2xhc3RpY2EiOiJmYWxzZSIsInNvbG9jbGlweHMiOiJmYWxzZSIsIm5vYmxvY2NhdGlzZSI6ImZhbHNlIiwicm9sZ
XMiOlsiUk9MRV9BRE1JTiIsIlJPTEVfUkVBTFRJTUVfV1NfVVNFUiIsIlJPTEVfVVBEQVRFU19XU19VU0VSIl0sIm5v
YmxvY2NhdGlmbyI6ImZhbHNlIiwibm9hbm51bmNpMjA5OSI6ImZhbHNlIiwibm9jYW5hbGVkaXZlbmRpdGEiOiJmYWx
zZSIsInN1YiI6ImFkbWluYXBwIiwiaWF0IjoxNzE0Mzg2ODQ1LCJleHAiOjE3MTQzOTA0NDV9.lfnJxkbBCH8FkEfJI
DQDggDbaU3iq97_KzV469fi-4o'
```
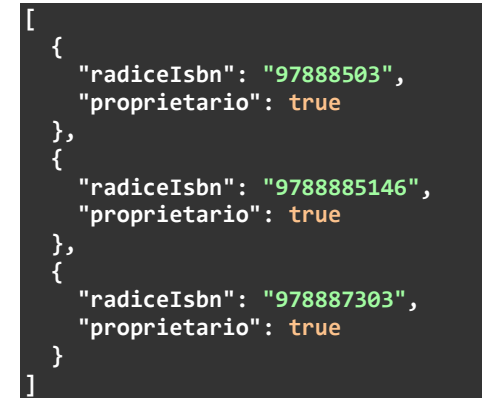

#### <span id="page-31-0"></span>8.3.GET /v1/publishers/{publisherId}/isbn-ranges

Consente di recuperare la lista delle partizioni dell'editore il cui ID viene indicato come parametro nel path della richiesta. L'ID dell'editore può essere recuperato dal campo *editore/id* all'interno del payload restituito dall'endpoint GET /v1/imprints/{imprintId}.

Il parametro booleano *ownerOnly* consente di filtrare le sole partizioni di proprietà, con modalità analoghe a quelle descritte per l'endpoint GET /v1/imprints/{imprintId}/isbn-ranges.

Un esempio di richiesta:

**[**

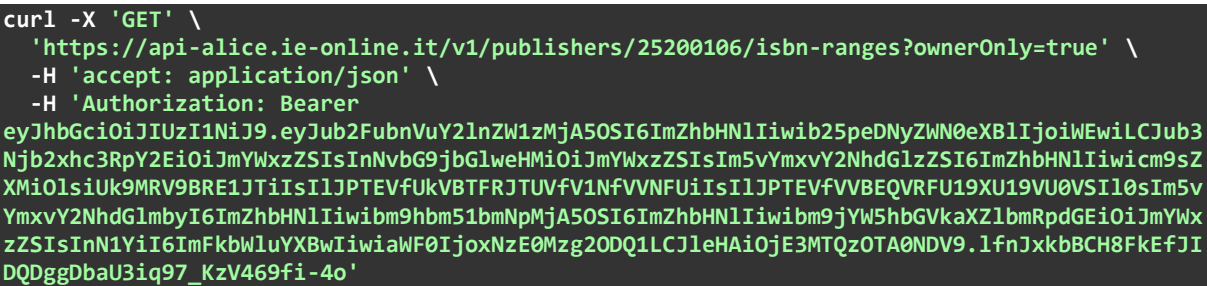

```
 {
     "radiceIsbn": "9788807",
     "proprietario": true
  },
  {
     "radiceIsbn": "97888588",
     "proprietario": true
 },
 {
     "radiceIsbn": "978887108",
     "proprietario": true
 },
 {
     "radiceIsbn": "978888306",
     "proprietario": true
  },
  {
     "radiceIsbn": "978886835",
     "proprietario": true
 },
 {
     "radiceIsbn": "97888503",
     "proprietario": true
 },
 {
     "radiceIsbn": "9788885146",
     "proprietario": true
 },
 {
     "radiceIsbn": "978887303",
     "proprietario": true
  },
   {
     "radiceIsbn": "978889390",
     "proprietario": true
  },
  {
     "radiceIsbn": "979125624",
     "proprietario": true
```
# <span id="page-32-0"></span>9. Endpoint per gli aggiornamenti di catalogo

Questo gruppo di endpoint consente di scaricare gli aggiornamenti per:

- i prodotti
- i marchi e gli editori
- le partizioni ISBN.

Per i prodotti gli aggiornamenti sono differenziali: vengono restituiti tutti i record nuovi, variati o cancellati a partire dalla data indicata nella richiesta, se l'utente indica una data nella richiesta, oppure tutti quelli nuovi, variati o cancellati successivamente alla data dell'ultima richiesta effettuata dall'utente.

Per i dati dei marchi e degli editori, così come per le partizioni ISBN, vengono restituiti sempre tutti i record.

Per tutti gli endpoint, i dati vengono restituiti in un payload di tipo *text/plain*, con i campi del record delimitati da tabulazioni.

Di seguito l'insieme degli endpoint disponibili, con una breve descrizione per ciascuno di essi.

#### <span id="page-32-1"></span>9.1.GET /v1/books/updates

Consente di scaricare gli aggiornamenti per i prodotti.

L'endpoint restituisce alternativamente:

- tutti i record nuovi, variati o cancellati a partire dalla data indicata nel parametro *startDate*
- tutti i record nuovi, variati o cancellati successivamente alla data dell'ultima richiesta effettuata dall'utente, se il parametro *startDate* non viene indicato

Di seguito un esempio di richiesta senza l'utilizzo del parametro *startDate*, che restituisce quindi tutti i record nuovi, aggiornati o cancellati successivamente alla data dell'ultima richiesta effettuata dall'utente:

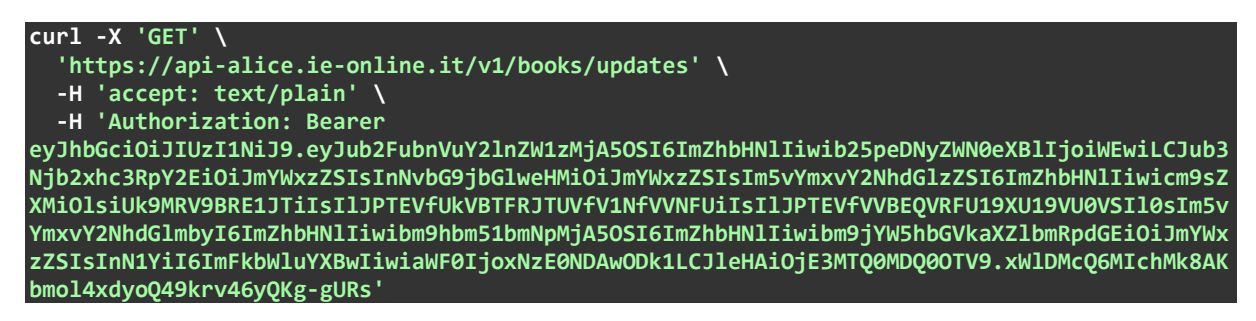

**NB:** l'aggiornamento del repository con i prodotti avviene con frequenza quotidiana tra le 2:00 e le 2:30 del mattino. La frequenza di rilascio degli aggiornamenti è pertanto quotidiana e, se gli aggiornamenti vengono richiesti con frequenza periodica, senza l'utilizzo del parametro *startDate*, la procedura di acquisizione lato client dovrebbe essere schedulata dopo le 2:30 del mattino, in modo che gli ultimi aggiornamenti disponibili possano essere acquisiti senza ritardi. Se l'utente effettua la richiesta senza il parametro *startDate* più volte nel corso della stessa giornata, riceve gli ultimi aggiornamenti disponibili solo una volta.

 **} ]**

Di seguito un esempio di richiesta con l'utilizzo del parametro *startDate*:

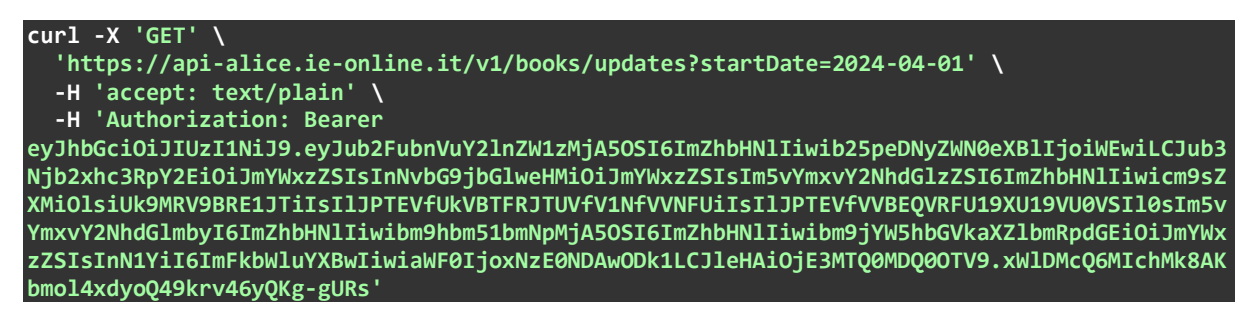

Con questo tipo di richiesta l'utente riceve sempre gli aggiornamenti a partire dalla data indicata nel parametro *startDate*.

Se nel parametro viene indicato il valore convenzionale *oldest*, vengono restituiti tutti i record in catalogo. Un esempio di richiesta per scaricare l'intero catalogo:

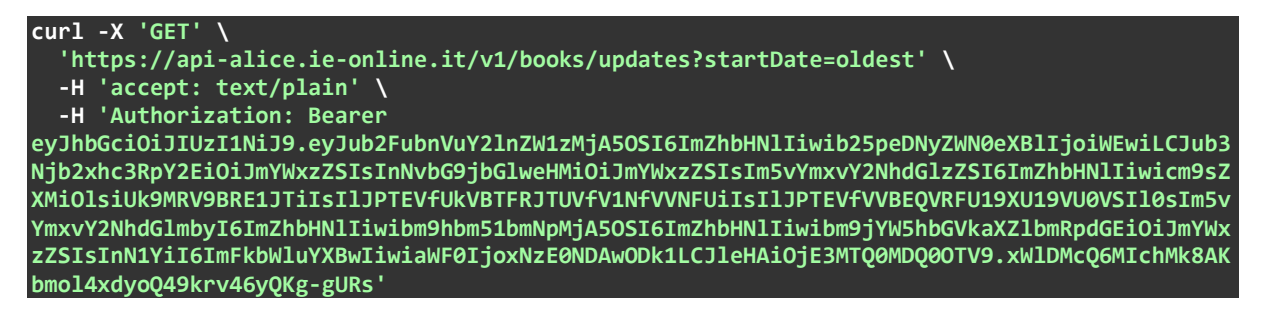

Quest'ultima richiesta, con l'utilizzo del valore convenzionale *oldest*, viene tipicamente utilizzata per il popolamento iniziale del repository locale dell'utente.

**NB:** l'utilizzo del valore convenzionale *oldest* può generare un payload di risposta con oltre due milioni di record. Lo scaricamento dei dati nella risposta potrebbe richiedere pertanto diversi minuti, in base alla velocità della connessione di rete utilizzata dall'utente.

Nella query string della richiesta è possibile utilizzare anche i due seguenti parametri:

- *excludeDeleted*: se presente e valorizzato a *true*, vengono esclusi dalla risposta i record cancellati. Viene utilizzato tipicamente per l'acquisizione dell'intero catalogo con il valore *oldest* nel parametro *startDate*
- *excludeOutOfPrint:* se presente e valorizzato a *true*, vengono esclusi dalla risposta i record relativi ai titoli fuori catalogo che non abbiano subito modifiche negli ultimi sei mesi.

**NB:** l'esclusione dei titoli fuori catalogo è regolata principalmente da un'impostazione nel profilo dell'utente. Il parametro *excludeOutOfPrint* consente di modificare il comportamento della singola richiesta, in deroga a quanto previsto nel profilo dell'utente. Ad esempio, l'utente potrebbe volere i titoli fuori catalogo nel flusso di aggiornamenti ma non voler scaricare tutti i fuori catalogo quando effettua la richiesta per scaricare l'intera base dati: in un caso come questo, nel profilo utente verrebbe impostata l'inclusione dei fuori catalogo ma nella richiesta per il primo scaricamento del catalogo completo verrebbe utilizzato il parametro *excludeOutOfPrint*, con valore *true*, per escludere i fuori catalogo.

Un esempio di richiesta con esclusione dei record cancellati e dei titoli fuori catalogo.

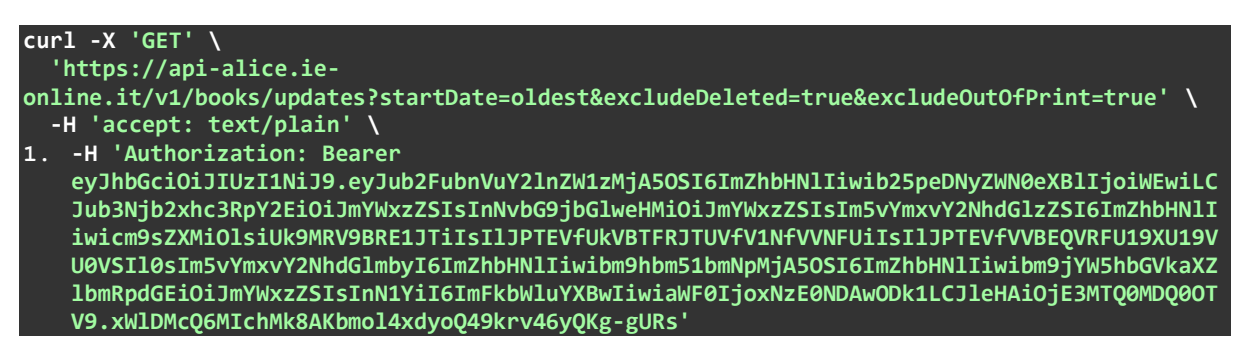

#### <span id="page-34-0"></span>9.1.1 Payload della risposta

Come detto nella parte introduttiva per questa sezione, il payload della risposta è di tipo text/plain con valori delimitati da tabulazioni.

Il tracciato del record è derivato da quello dell'esportazione del servizio *Alice file* in formato TXT. La documentazione con le specifiche del formato TXT è scaricabile al seguente URL: [https://www.ie](https://www.ie-online.it/documentazione/Alice_file_TXT_NEW.xlsx)[online.it/documentazione/Alice\\_file\\_TXT\\_NEW.xlsx.](https://www.ie-online.it/documentazione/Alice_file_TXT_NEW.xlsx)

L'unica differenza rispetto al formato TXT consiste nell'aggiunta di un campo, nella prima posizione del record, che serve per individuare i record cancellati e che può assumere i valori *A*, per indicare un record nuovo o variato, e *D* per indicare un record cancellato.

Le informazioni restituite da questo endpoint sono equivalenti a quelle restituite dall'endpoint GET /v1/books/{ean13} nel payload JSON.

**NB:** qualora la richiesta non produca nessun aggiornamento viene restituito il codice di stato http *204 No Content*, con un payload vuoto.

#### <span id="page-34-1"></span>9.1.2 Utilizzo tipico

Questo endpoint consente di:

- 1. effettuare lo scaricamento iniziale dell'intero catalogo per il popolamento del repository locale dell'utente
- 2. scaricare gli aggiornamenti differenziali, tipicamente con frequenza quotidiana, per mantenere aggiornato il repository dell'utente

Per lo scaricamento iniziale viene tipicamente effettua una richiesta con il parametro *startDate* valorizzato con il valore convenzionale *oldest* e il parametro *excludeDeleted* valorizzato a *true*:

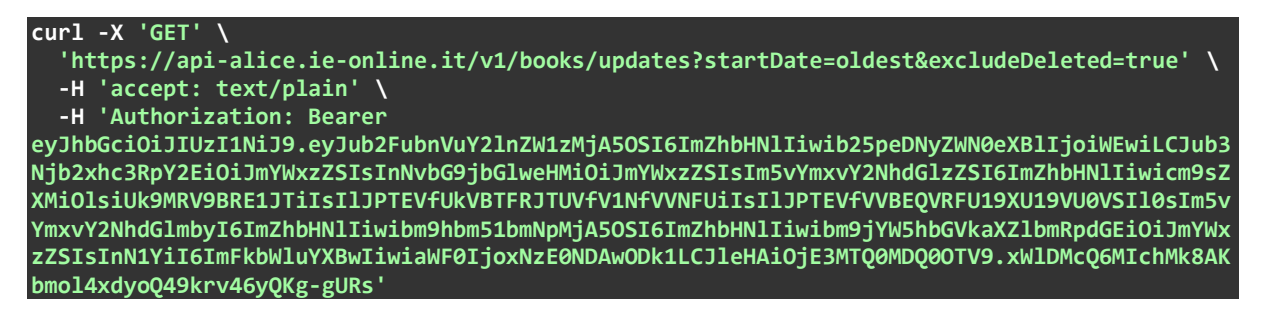

Per gli aggiornamenti successivi viene effettuata, con frequenza quotidiana in orario notturno dopo le 2:30 del mattino, una richiesta senza alcun parametro:

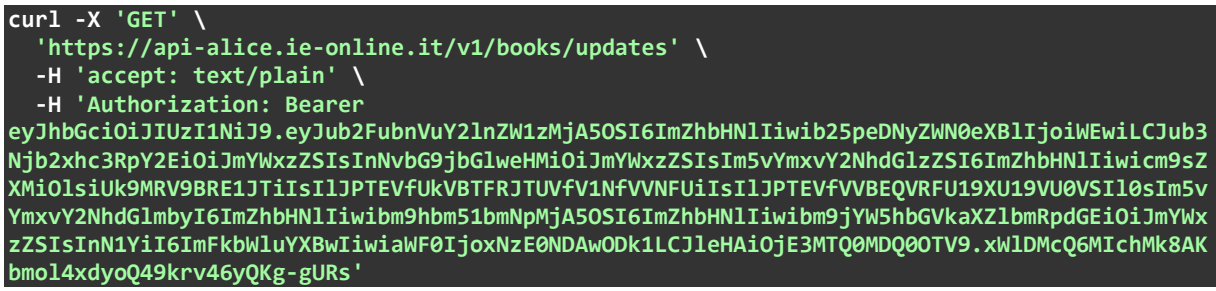

## <span id="page-35-0"></span>9.2.GET /v1/books/updates/number-of-records

Questo endpoint prevede gli stessi parametri dell'endpoint *GET /v1/book/updates* e restituisce il numero di record restituiti da una richiesta all'endpoint *GET /v1/book/updates* effettuata con identiche valorizzazioni dei parametri.

Un esempio di richiesta:

```
curl -X 'GET' \
   'https://api-alice.ie-online.it/v1/books/updates/number-of-
records?startDate=oldest&excludeDeleted=true&excludeOutOfPrint=true' \
   -H 'accept: application/json' \
   -H 'Authorization: Bearer 
eyJhbGciOiJIUzI1NiJ9.eyJub2FubnVuY2lnZW1zMjA5OSI6ImZhbHNlIiwib25peDNyZWN0eXBlIjoiWEwiLCJub3
Njb2xhc3RpY2EiOiJmYWxzZSIsInNvbG9jbGlweHMiOiJmYWxzZSIsIm5vYmxvY2NhdGlzZSI6ImZhbHNlIiwicm9sZ
XMiOlsiUk9MRV9BRE1JTiIsIlJPTEVfUkVBTFRJTUVfV1NfVVNFUiIsIlJPTEVfVVBEQVRFU19XU19VU0VSIl0sIm5v
YmxvY2NhdGlmbyI6ImZhbHNlIiwibm9hbm51bmNpMjA5OSI6ImZhbHNlIiwibm9jYW5hbGVkaXZlbmRpdGEiOiJmYWx
zZSIsInN1YiI6ImFkbWluYXBwIiwiaWF0IjoxNzE0NDAwODk1LCJleHAiOjE3MTQ0MDQ0OTV9.xWlDMcQ6MIchMk8AK
bmol4xdyoQ49krv46yQKg-gURs'
```
La relativa risposta:

**}**

**{** numberOfRecords": 1477614

## <span id="page-35-1"></span>9.3.GET /v1/imprints/updates

Questo endpoint restituisce i dati di tutti gli editori e marchi presenti nel catalogo.

I dati degli editori e marchi vengono restituiti in un payload di tipo *text/plain* con i campi del record delimitati da tabulazioni.

Un esempio di richiesta:

```
curl -X 'GET' \
   'https://api-alice.ie-online.it/v1/imprints/updates' \
   -H 'accept: text/plain'
   -H 'Authorization: Bearer 
eyJhbGciOiJIUzI1NiJ9.eyJub2FubnVuY2lnZW1zMjA5OSI6ImZhbHNlIiwib25peDNyZWN0eXBlIjoiWEwiLCJub3
Njb2xhc3RpY2EiOiJmYWxzZSIsInNvbG9jbGlweHMiOiJmYWxzZSIsIm5vYmxvY2NhdGlzZSI6ImZhbHNlIiwicm9sZ
XMiOlsiUk9MRV9BRE1JTiIsIlJPTEVfUkVBTFRJTUVfV1NfVVNFUiIsIlJPTEVfVVBEQVRFU19XU19VU0VSIl0sIm5v
YmxvY2NhdGlmbyI6ImZhbHNlIiwibm9hbm51bmNpMjA5OSI6ImZhbHNlIiwibm9jYW5hbGVkaXZlbmRpdGEiOiJmYWx
zZSIsInN1YiI6ImFkbWluYXBwIiwiaWF0IjoxNzE0NDAwODk1LCJleHAiOjE3MTQ0MDQ0OTV9.xWlDMcQ6MIchMk8AK
bmol4xdyoQ49krv46yQKg-gURs'
```
Le informazioni per l'editore e il marchio sono le stesse restituite dall'endpoint GET /v1/imprints/{imprintId} nel payload JSON. Si veda la [Tabella 4](#page-36-0) per l'elenco dei campi presenti nel record di testo semplice.

| Campo nel record text/plain           | <b>Note</b>                                                                                                    |
|---------------------------------------|----------------------------------------------------------------------------------------------------|
| ID del marchio                        | Codice identificativo univoco del marchio assegnato da IE.<br>Esempio: "20200027"                                                                                             |
| Nome del marchio                      | Esempio: "Bompiani"                                                                                                    |
| URL del marchio                       | URL dei siti internet del marchio. Nel caso il marchio abbia<br>più URL associati, gli URL sono separati dal carattere ";<br>(punto e virgola).<br>Esempio: "www.bompiani.it" |
| Stato del marchio                     | Può assumere i valori:<br><b>ATTIVO</b><br><b>CESSATO</b><br>Esempio: "ATTIVO"                                                                                                |
| Data inizio attività del marchio      | Data nel formato YYYY-MM-DD<br>Esempio: "1923-01-01"                                                                                                    |
| Data cessazione attività del marchio  | Data nel formato YYYY-MM-DD<br>Esempio: "2023-01-01"                                                                                                    |
| ID dell'editore                       | Codice identificativo univoco dell'editore assegnato da IE.<br>Esempio: "25201762"                                                                                            |
| Nome dell'editore                     | Esempio: "Giunti Editore"                                                                                                    |
| URL dell'editore                      | URL dei siti internet dell'editore. Nel caso l'editore abbia più<br>URL associati, gli URL sono separati dal carattere ";' (punto e<br>virgola).<br>Esempio: "www.giunti.it"  |
| Stato dell'editore                    | Può assumere i valori:<br><b>ATTIVO</b><br><b>CESSATO</b><br>$\bullet$<br>Esempio: "ATTIVO"                                                                                   |
| Data inizio attività dell'editore     | Data nel formato YYYY-MM-DD.<br>Esempio: "1840-01-01"                                                                                                    |
| Data cessazione attività dell'editore | Data nel formato YYYY-MM-DD.<br>Esempio: "2023-01-01"                                                                                                    |
| Ragione sociale                       | Ragione sociale dell'editore.<br>Esempio: "Giunti Editore Spa"                                                                                                    |
| Codice fiscale                        | Codice fiscale dell'editore.<br>Esempio: "01823660152"                                                                                                    |
| Partita IVA                           | Partita IVA dell'editore.<br>Esempio: "03314600481"                                                                                                    |
| Indirizzo                             | Indirizzo dell'editore.<br>Esempio: "Via Borgogna, 5"                                                                                                    |
| CAP                                   | CAP dell'editore.<br>Esempio: "20122"                                                                                                    |
| Città                                 | Città di residenza dell'editore.<br>Esempio: "Milano"                                                                                                    |
| Sigla provincia                       | Sigla provincia dell'editore.<br>Esempio: "MI"                                                                                                    |
| Provincia                             | Nome della provincia dell'editore per esteso.<br>Esempio: "Milano"                                                                                                    |
| Regione                               | Regione di residenza dell'editore.                                                                                                    |

<span id="page-36-0"></span>*Tabella 4 – Campi nel record text/plain con le informazioni del marchio e dell'editore.*

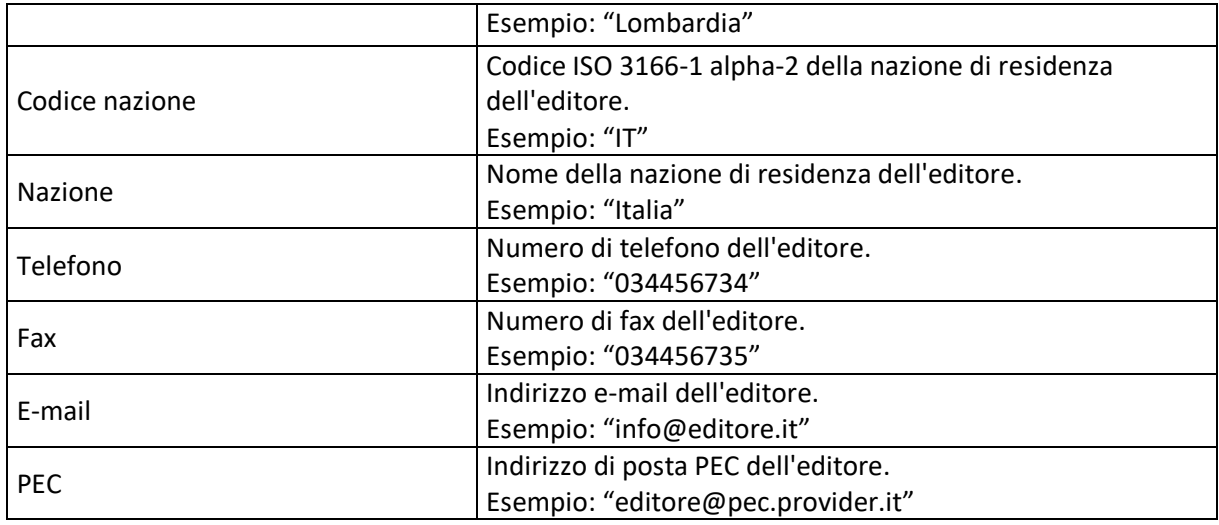

### <span id="page-37-0"></span>9.4.GET /v1/isbn-ranges/updates

Questo endpoint restituisce i dati di tutte le partizioni ISBN associate agli editori presenti nel catalogo.

I dati delle partizioni ISBN vengono restituiti in un payload di tipo *text/plain* con i campi del record delimitati da tabulazioni.

Come negli endpoint per le informazioni sull'editore/marchio (vd. sez. [8.2](#page-30-0) e [8.3\)](#page-31-0), il parametro booleano *ownerOnly* consente di filtrare le sole partizioni di proprietà.

Un esempio di richiesta:

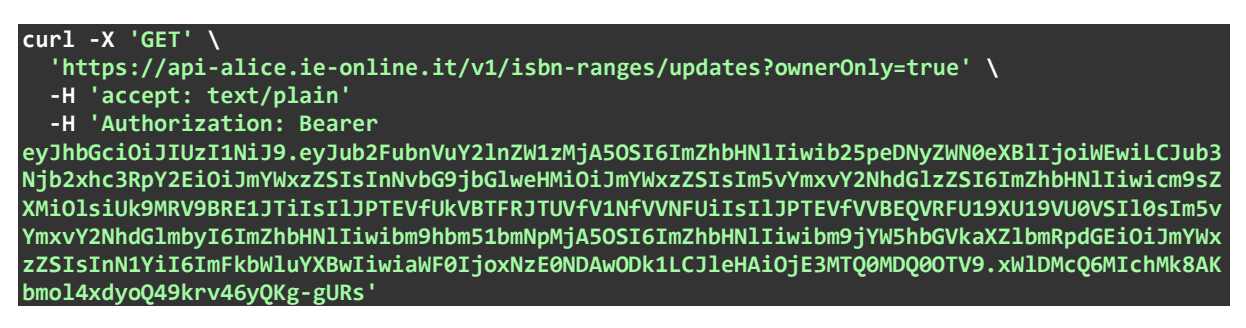

Si veda la [Tabella 5](#page-37-1) per l'elenco dei campi presenti nei record restituiti dalla richiesta.

<span id="page-37-1"></span>*Tabella 5 - Campi nel record text/plain con le informazioni relative alle partizioi ISBN*

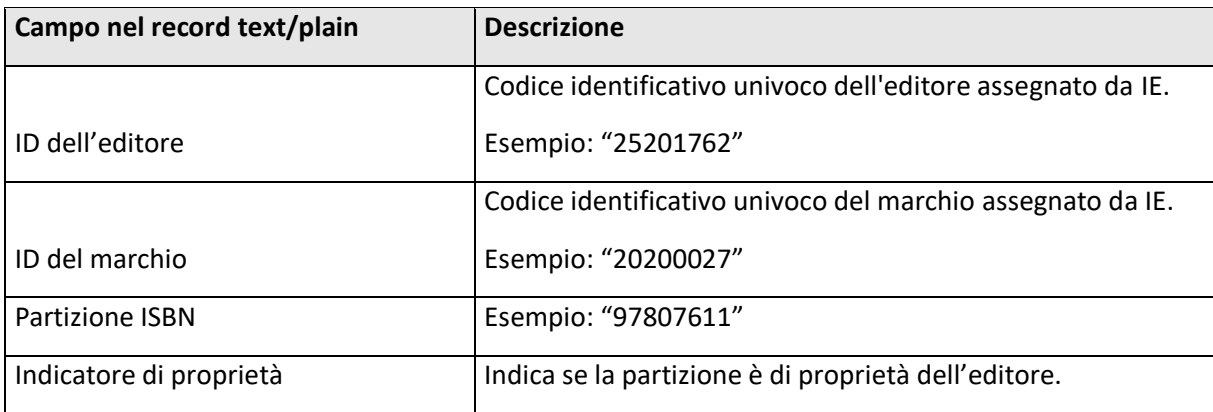

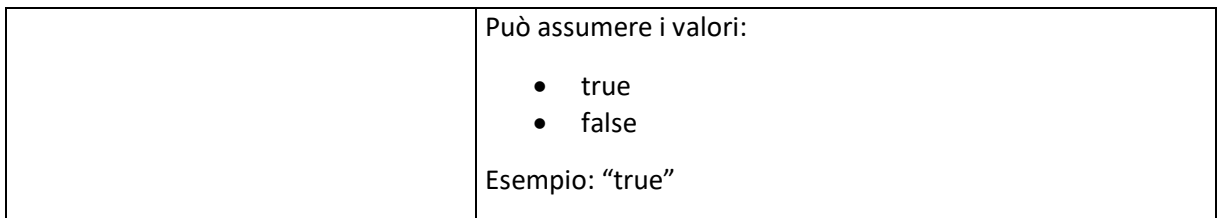

## <span id="page-38-0"></span>9.5.GET /v1/books/updates/limits

Questo endpoint restituisce i valori dei parametri di configurazione che regolano il numero di richieste contemporanee consentite per gli endpoint per gli aggiornamenti.

Un esempio di richiesta:

```
url -X 'GET' \
   'https://api-alice.ie-online.it/v1/books/updates/limits' \
   -H 'accept: application/json'
   -H 'Authorization: Bearer 
eyJhbGciOiJIUzI1NiJ9.eyJub2FubnVuY2lnZW1zMjA5OSI6ImZhbHNlIiwib25peDNyZWN0eXBlIjoiWEwiLCJub3
Njb2xhc3RpY2EiOiJmYWxzZSIsInNvbG9jbGlweHMiOiJmYWxzZSIsIm5vYmxvY2NhdGlzZSI6ImZhbHNlIiwicm9sZ
XMiOlsiUk9MRV9BRE1JTiIsIlJPTEVfUkVBTFRJTUVfV1NfVVNFUiIsIlJPTEVfVVBEQVRFU19XU19VU0VSIl0sIm5v
YmxvY2NhdGlmbyI6ImZhbHNlIiwibm9hbm51bmNpMjA5OSI6ImZhbHNlIiwibm9jYW5hbGVkaXZlbmRpdGEiOiJmYWx
zZSIsInN1YiI6ImFkbWluYXBwIiwiaWF0IjoxNzE0NDAwODk1LCJleHAiOjE3MTQ0MDQ0OTV9.xWlDMcQ6MIchMk8AK
bmol4xdyoQ49krv46yQKg-gURs'
```
La relativa risposta:

**{**

**}**

 **"maxRequestsGlobal": 3, "maxRequestsPerUser": 3, "globalThresholdValue": 300000, "expirationTime": 1800**

Nel payload JSON della risposta vengono restituiti i valori per i seguenti parametri:

- *maxRequestsGlobal*: indica il numero massimo di richieste contemporanee per aggiornamenti con più di *globalThresholdValue* record.
- *maxRequestsPerUser*: indica il numero massimo di richieste contemporanee per singolo utente
- *globalThresholdValue*: indica il valore soglia, come numero di record restituiti da una richiesta di aggiornamento, al di sopra del quale le richieste sono soggette al limite impostato con il parametro *maxRequestsGlobal.*
- *expirationTime*: indica il tempo massimo, in secondi, per cui viene mantenuta la registrazione di ciascuna richiesta aperta e non ancora terminata. Allo scadere del tempo, la registrazione viene cancellata dal sistema, venendo così rimossi tutti gli eventuali blocchi dovuti alla richiesta. Questo limite ha la funzione di garantire che le richieste non possano rimanere aperte indefinitamente al verificarsi di anomalie di qualsiasi natura, causando potenzialmente il blocco dell'accesso agli endpoint per gli aggiornamenti.

I parametri sopraelencati regolano le richieste effettuate ai seguenti endpoint:

- **GET** /v1/book/updates
- **GET** /v1/imprint/updates
- **GET** /v1/isbn-ranges/updates

Qualora venga effettuata una richiesta a uno di questi endpoint che comporti il superamento di uno dei limiti impostati, viene restituito il codice di stato http *429 Too many requests,* con un payload JSON con le indicazioni relative all'errore (vd. anche sez. [10\)](#page-39-0).

Nel caso il superamento riguardi il limite per utente, regolato dal parametro *maxRequestsPerUser*, viene restituito il seguente messaggio d'errore:

"Number of active request for the user exceeded"

**NB:** al fine di evitare condizioni d'errore dovute al superamento del limite al numero di richieste per il singolo utente, si consiglia di effettuare eventuali richieste multiple in modo sequenziale oppure di verificare preliminarmente il valore del parametro *maxRequestsPerUser* e impostare poi l'esecuzione delle richieste in modo che non si sovrappongano più di *maxRequestsPerUser* richieste.

Nel caso di superamento del limite globale, regolato dai parametri *maxRequestsGlobal* e *globalThresholdValue*, viene restituito il seguente messaggio d'errore:

"Your request can't be currently processed: try later"

L'utente riceve questo errore quando il sistema è impegnato a gestire un certo numero di richieste di aggiornamento particolarmente dispendiose in termini di consumo di risorse: in questo caso è necessario riprovare successivamente, quando il carico del sistema sarà sceso al di sotto dei valori soglia.

## <span id="page-39-0"></span>10. Gestione delle condizioni d'errore

A fronte di errori nell'elaborazione della richiesta, gli endpoint restituiscono un codice di stato indicante la condizione anomala.

I codici tipicamente restituiti a fronte di condizioni d'errore sono i seguenti:

**400 Bad request**: questo codice viene restituito quando la richiesta contiene qualche errore, che può essere dovuto alla mancanza di parametri obbligatori, a un utilizzo scorretto dei parametri oppure a un errore nella sintassi o nei contenuti del payload della richieste.

**401 Unauthorized**: questo codice viene restituito quando il token JWT per l'autenticazione non viene trasmesso oppure non è valido o è scaduto.

**403 Forbidden**: questo codice viene restituito quando l'utente non ha le autorizzazioni necessarie per utilizzare l'endpoint verso il quale ha fatto la richiesta.

**404 Not Found**: questo codice viene restituito quando la risorsa richiesta non è presente, tipicamente nelle richieste con accesso puntuale al singolo prodotto oppure al singolo marchio: indica che il prodotto o il marchio richiesti non sono stati trovati oppure non sono state trovate copertine per il prodotto o partizioni per il marchio o l'editore.

**429 Too Many Requests**: questo codice viene restituito quando viene effettuata una richiesta a uno degli endpoint per gli aggiornamenti che comporti il superamento di uno dei limiti impostati: vd. la sezione [9.5](#page-38-0)*.*

**500 Internal Server Error**: questo codice viene restituito in caso di condizioni d'errore che dipendono da malfunzionamenti interni del server. Qualora venga restituito un errore 500, è necessario contattare gli amministratori del servizio.

**NB:** le indicazioni degli errori specifici per ciascun endpoint vengono fornite nella Swagger UI.

Al verificarsi di un errore, oltre al codice di stato http corrispondente, viene restituito anche un payload JSON con le seguenti informazioni:

- *timestamp*: data e ora
- *status*: codice e descrizione dello stato http della risposta
- *message*: messaggio d'errore

Ecco un esempio di payload JSON che descrive l'errore:

```
{
   "timestamp": "2022-05-20 17:01:27",
  "status": "404 NOT_FOUND",
   "message": "Product not found"
}
```
Per l'endpoint che implementa il servizio standard definito dal BIC (vd. sez. [7.7\)](#page-19-1), in caso d'errore viene restituito un payload XML di risposta con le indicazioni dell'errore, come previsto dallo standard. Un esempio di risposta con le indicazioni dell'errore:

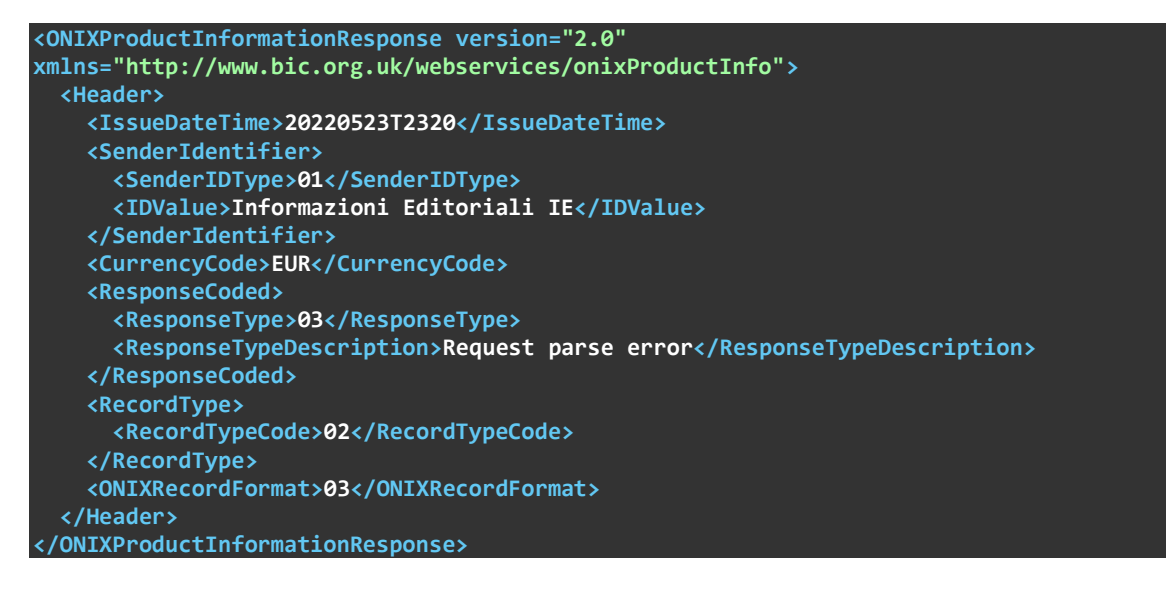